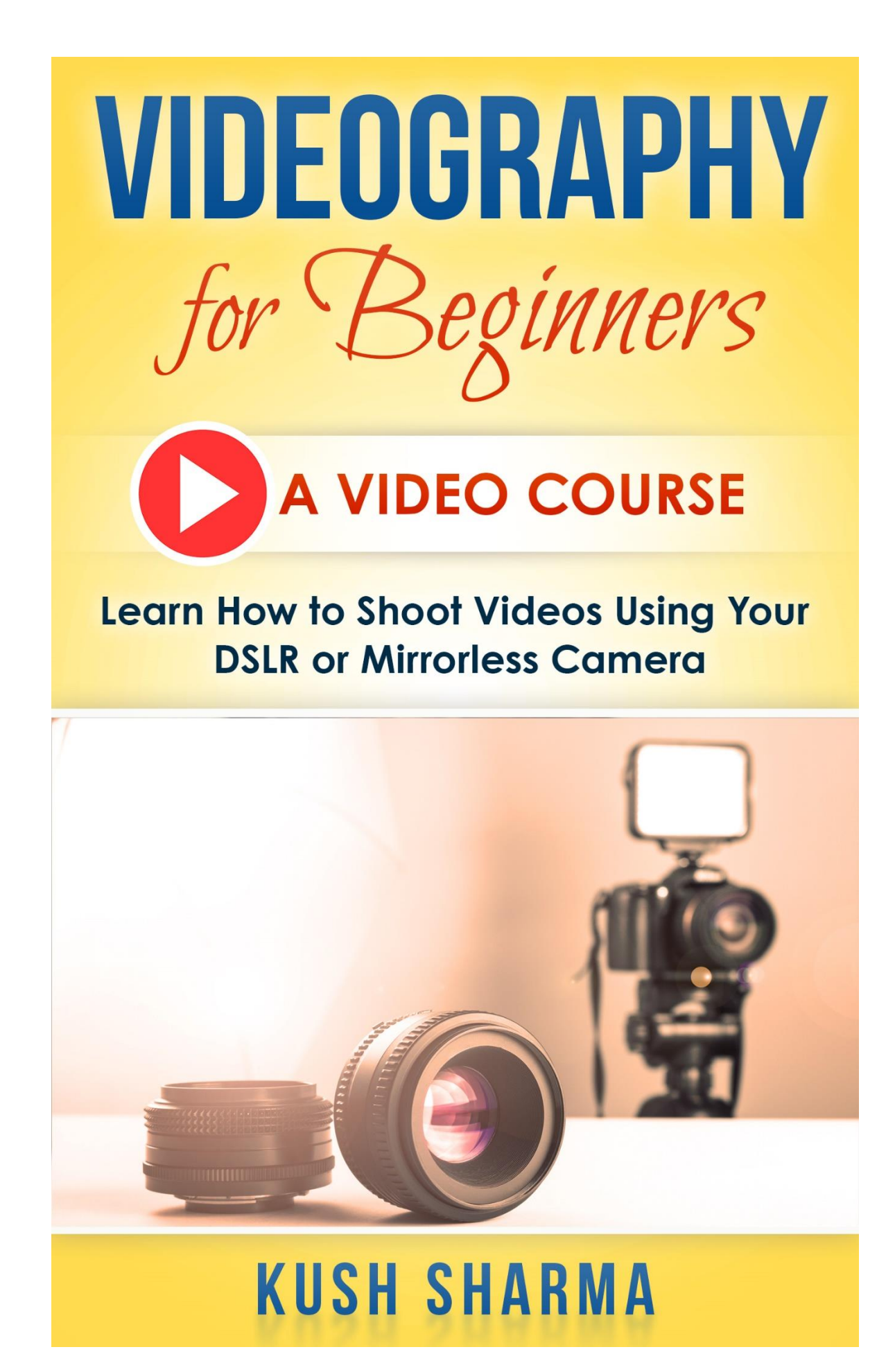

## *Videography for Beginners (A Video Course): Learn How to Shoot Videos Using Your DSLR or Mirrorless Camera*

**Kush Sharma**

#### **Copyright © 2019 by Creative Pad Photography and Kush Sharma**

All rights reserved. No part of this publication may be reproduced, distributed, or transmitted in any form or by any means, including photocopying, recording, or other electronic or mechanical methods, without the prior written permission of the author (Kush Sharma), except in the case of brief quotations embodied in critical reviews and certain other non-commercial uses permitted by copyright law.

# IMPORTANT

Thank you for purchasing this course. I hope it really helps you in your journey of learning studio photography. **Before you start please go through these important points:**

- The videos below are private videos on YouTube, available only to the people who have purchased this course. The only way to access these videos is through the links given below. So I **request** you not to share this PDF with anyone. **PIRACY KILLS CREATIVITY**.
- As a bonus for purchasing this course, you can join our private group on Facebook, where you can post your shots and get reviews from other members in the group. Use the link below to join this group:

[https://www.facebook.com/groups/creativepadph](https://www.facebook.com/groups/creativepadphotography) [otography](https://www.facebook.com/groups/creativepadphotography)

The password is CreativePad1234567

- To access the videos, just click on the title or the image of the respective video, they will open up in the browser in YouTube or the YouTube mobile app.
- Scroll down at the end of this document to see how you can get your certificate once you complete this course.

Again, I thank you for giving me the chance to teach you videography. I hope you have a good time learning from this course. Good luck!

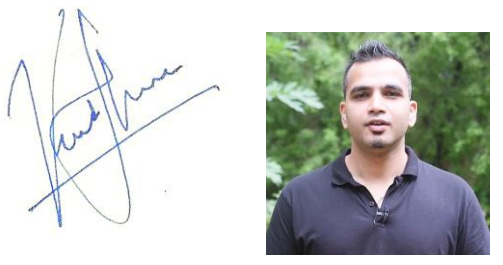

**Kush Sharma (Founder at** *Creative Pad Media***)**

**\*\*\*\*Videography Equipment & Accessories List\*\*\*\***

## **[CLICK HERE TO DOWNLOAD THE VIDEO](https://www.creativepadphotography.com/wp-content/uploads/2019/05/Videography-Equipment-and-Accesories-Links.pdf) [EQUIPMENT AND ACCESSORIES LIST PDF](https://www.creativepadphotography.com/wp-content/uploads/2019/05/Videography-Equipment-and-Accesories-Links.pdf)**

The PDF will open up in the browser. You can download it from there.

## Section 1: Introduction

1. About me [\(Your Trainer\) and Intro to the Course](https://www.youtube.com/watch?v=w4z5TeHktCU)

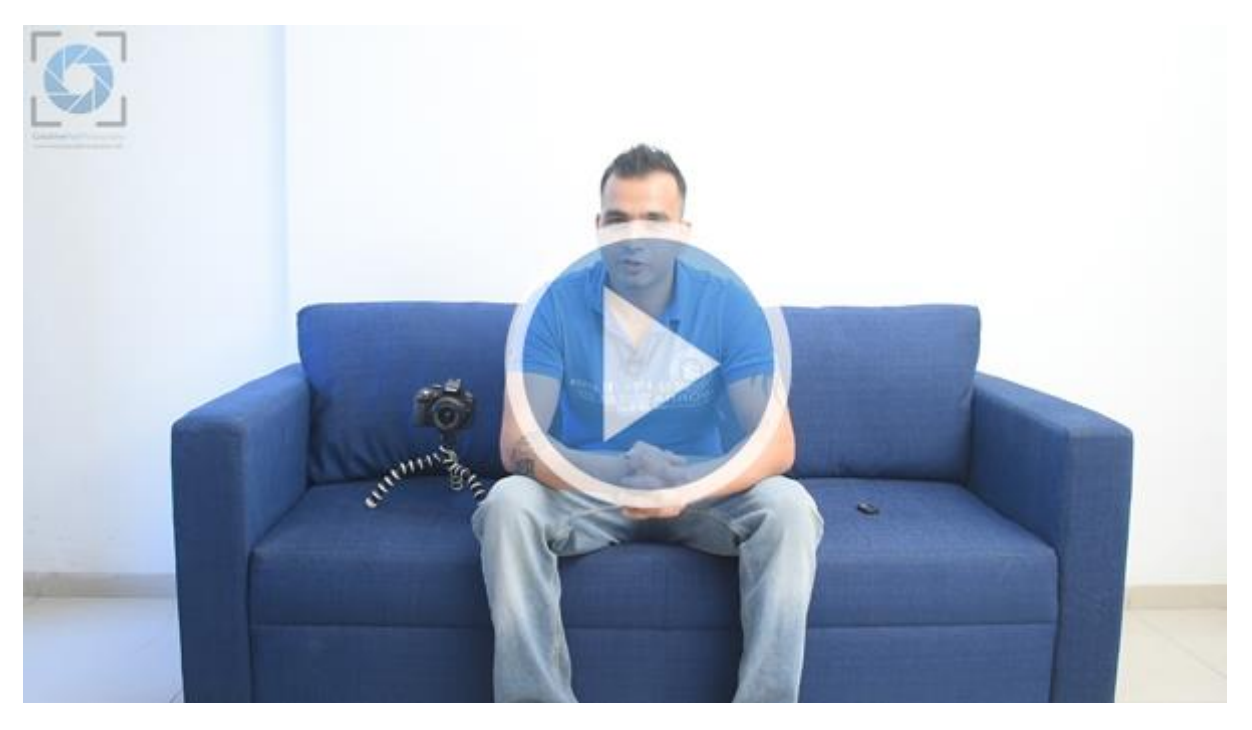

2. [Videography Equipment and Accessories PDF Document Link](https://www.youtube.com/watch?v=dGr32zM0qWE) 

#### **IMPORTANT**

We have created a document that contains the links to all the videography equipment and<br>accesories that you will see in this course. You<br>can download this PDF document by clicking on the link in the description of this video.

## Section 2: Resolution

#### 3. [What Resolution Should You Use?](https://www.youtube.com/watch?v=1mbO9CFIvjE)

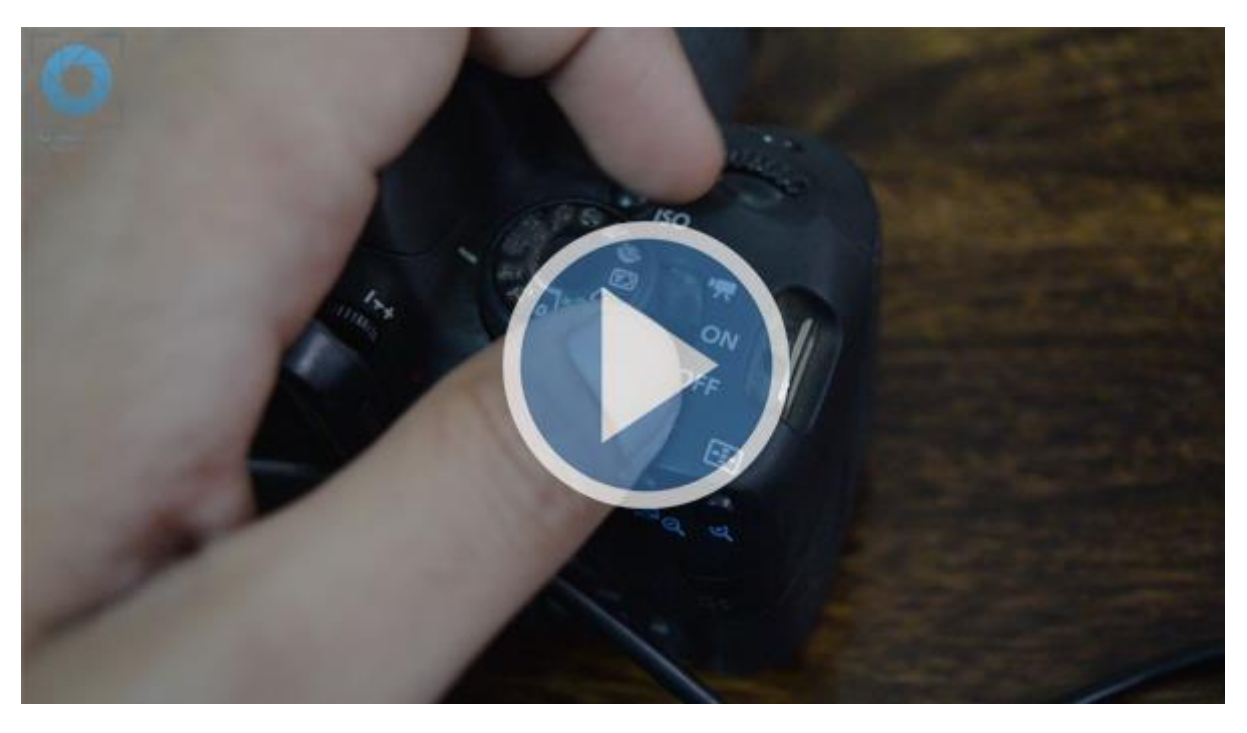

#### 4. 4k vs 1080p – [A Comparison](https://www.youtube.com/watch?v=Moeotvp12PU)

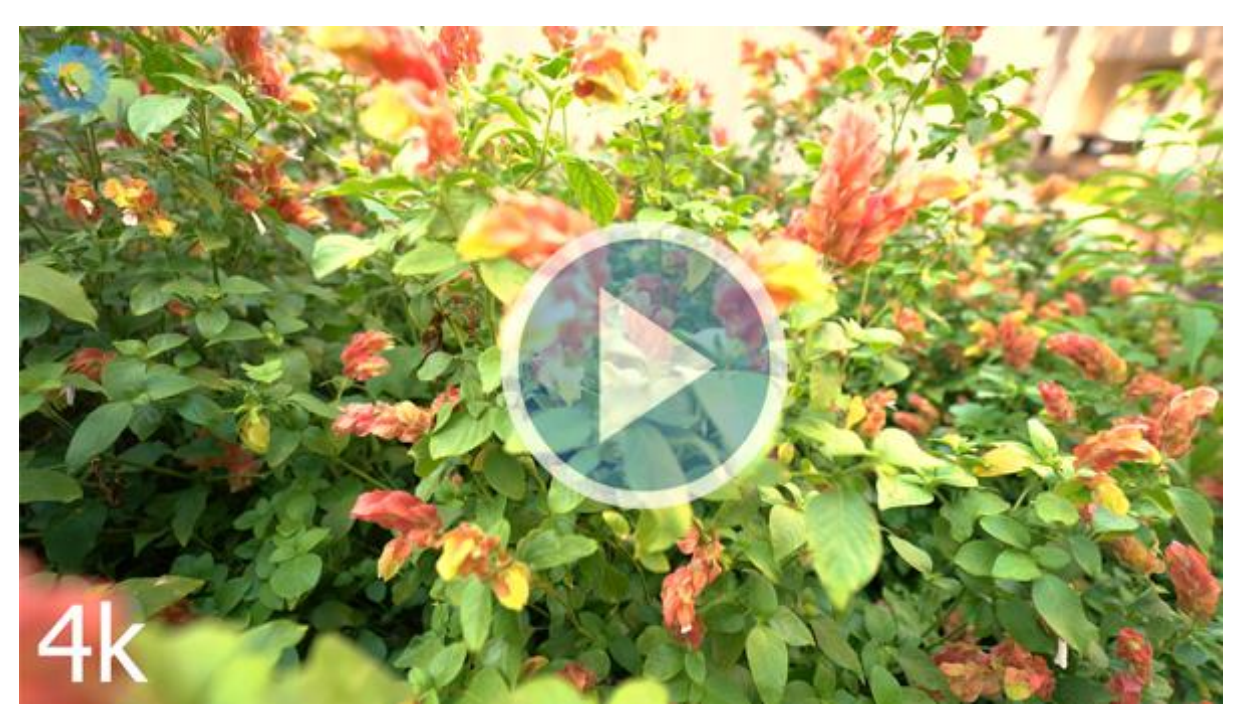

### Section 3: Frame Rate & Shutter Speed

#### 5. Frame Rate and Shutter Speed - Part 1

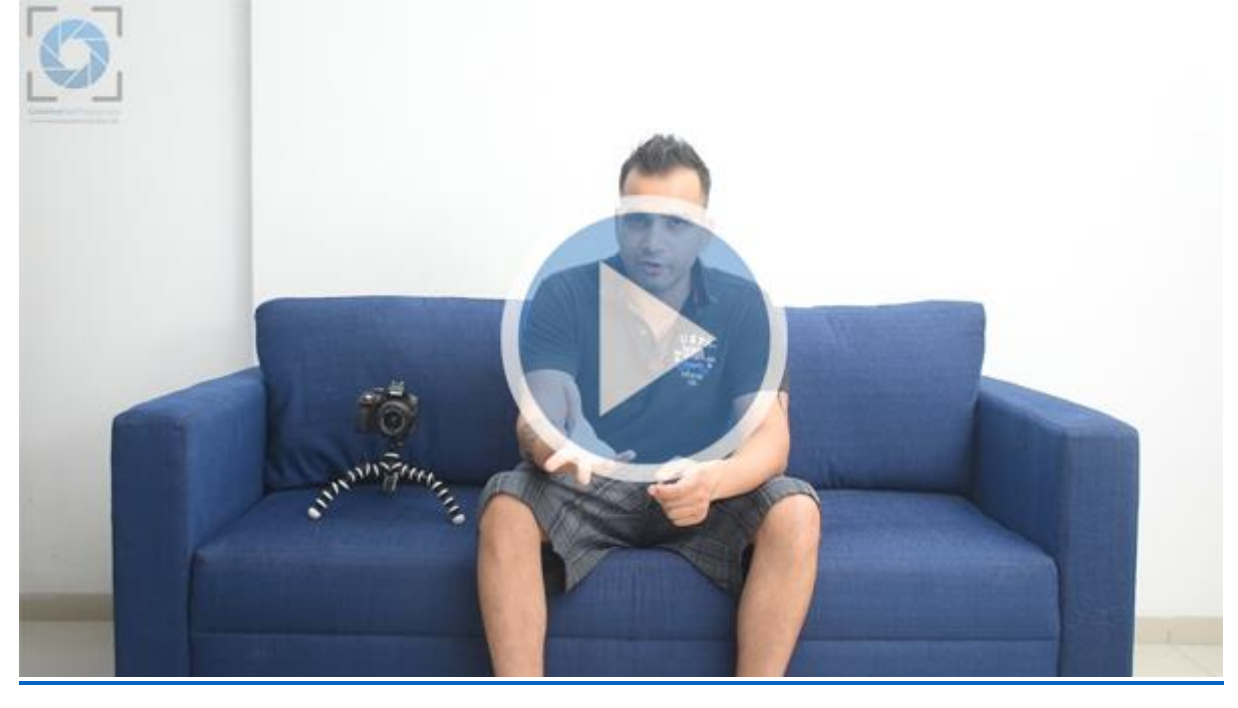

6. [Frame Rate and Shutter Speed –](https://www.youtube.com/watch?v=K0Xpxs-W5_Y) Part 2

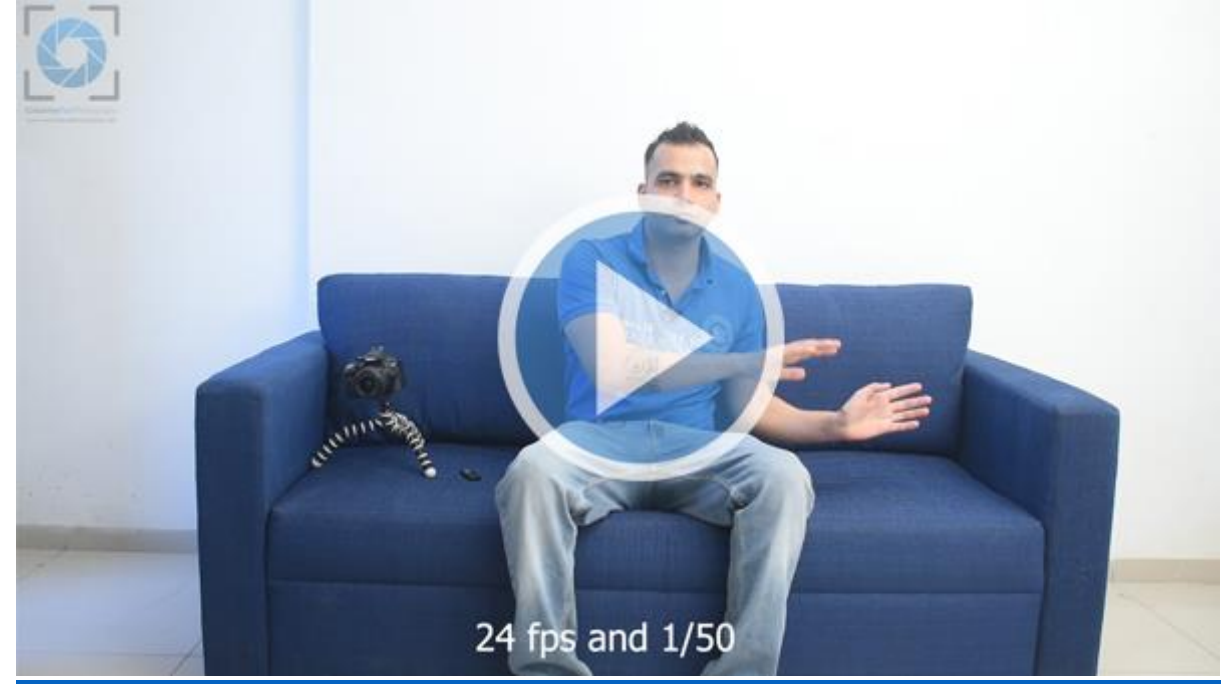

#### 7. [Frame Rate and Shutter Speed –](https://www.youtube.com/watch?v=GKioxU8_VVQ) Part 3

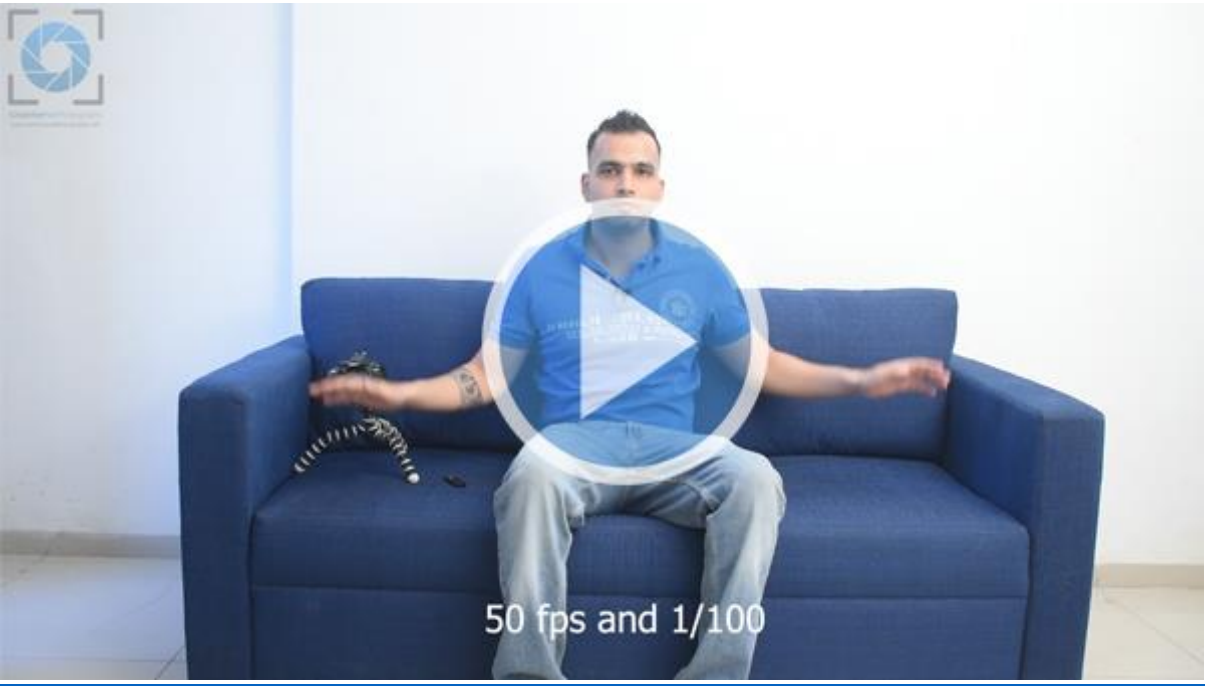

#### 8. [Frame Rate and Shutter Speed –](https://www.youtube.com/watch?v=mQnUokf6hKA) Part 4

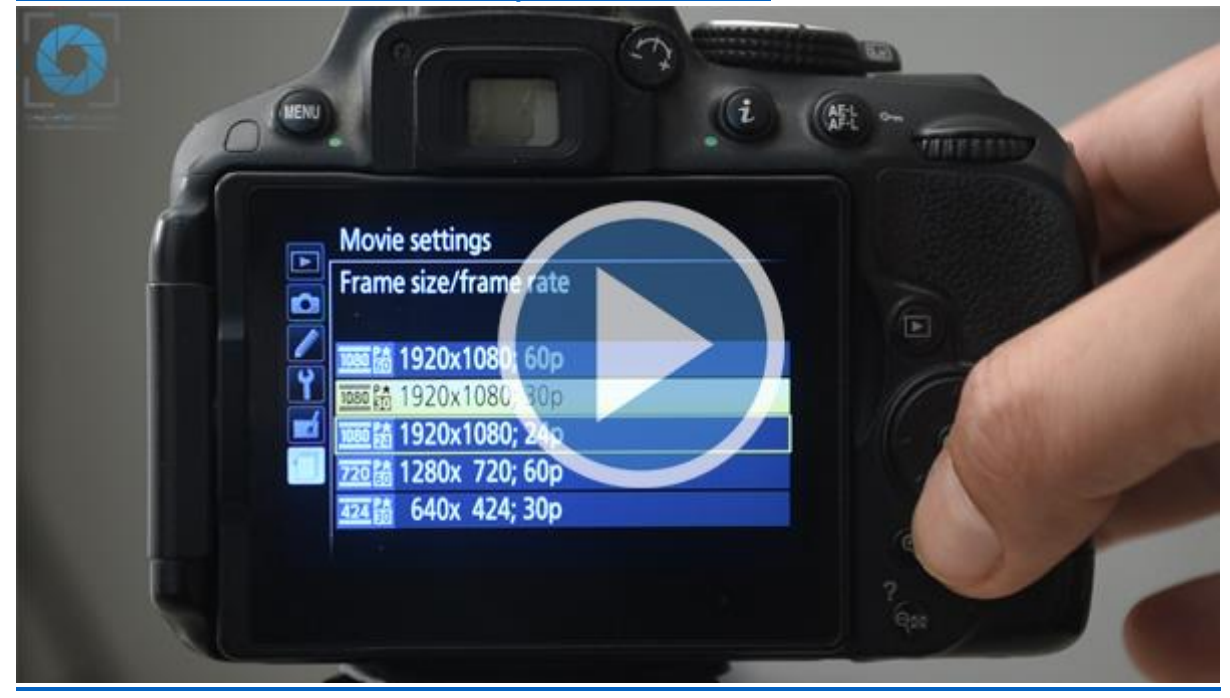

## Section 4: Aperture

### 9. [What Aperture to use?](https://www.youtube.com/watch?v=LD8_XHKfV9o)

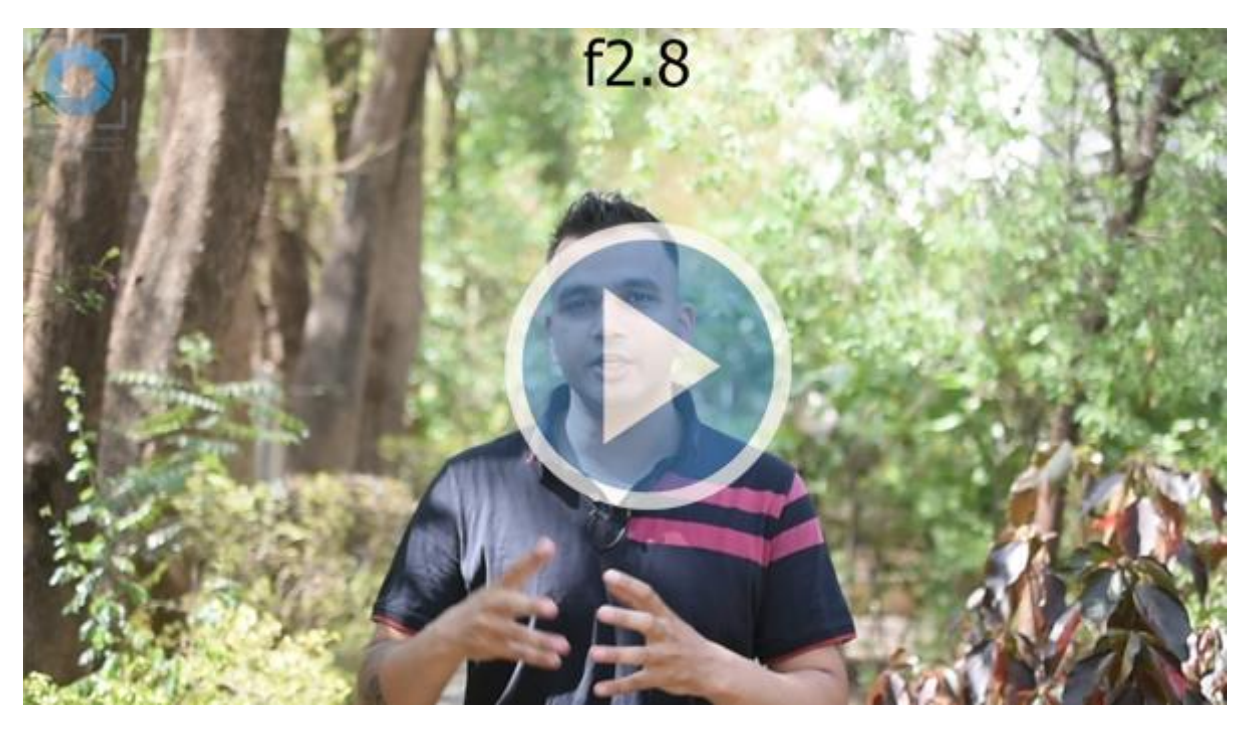

### Section 5: ISO

#### 10. **[ISO and Exposure](https://www.youtube.com/watch?v=yX8Bmord_lo)**

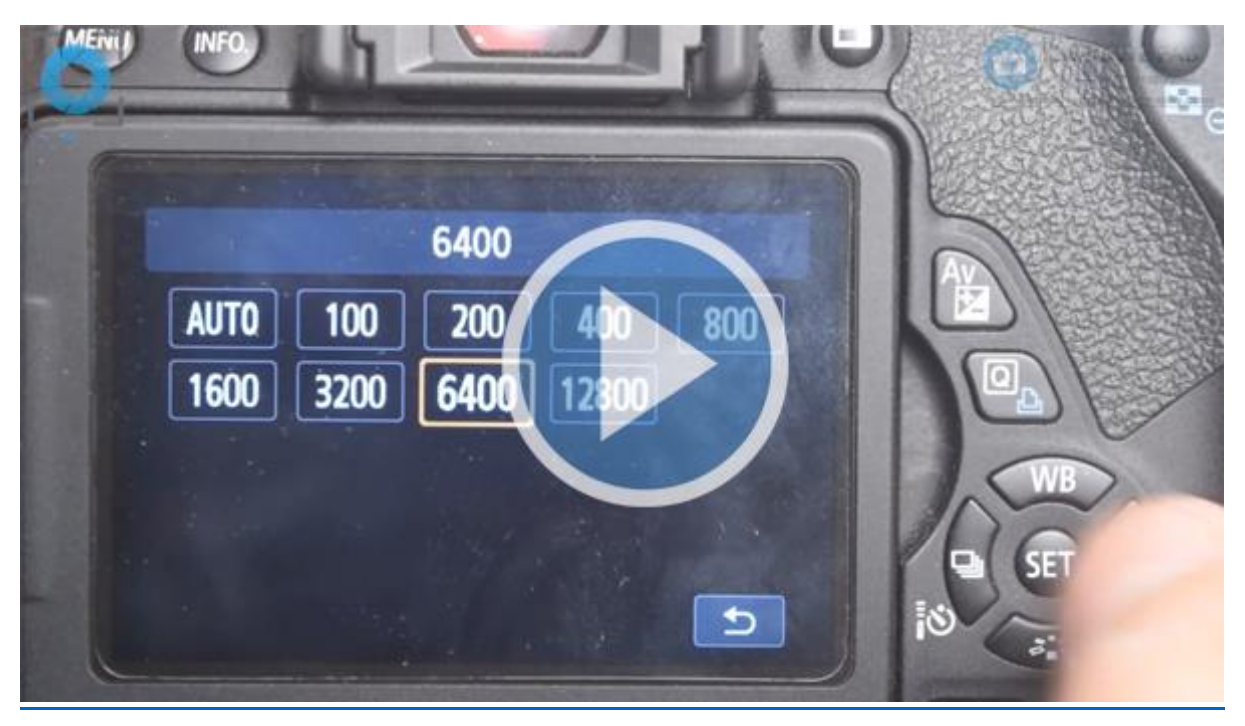

#### 11. **[ISO and Light Meter](https://www.youtube.com/watch?v=Y92jEDNMj60)**

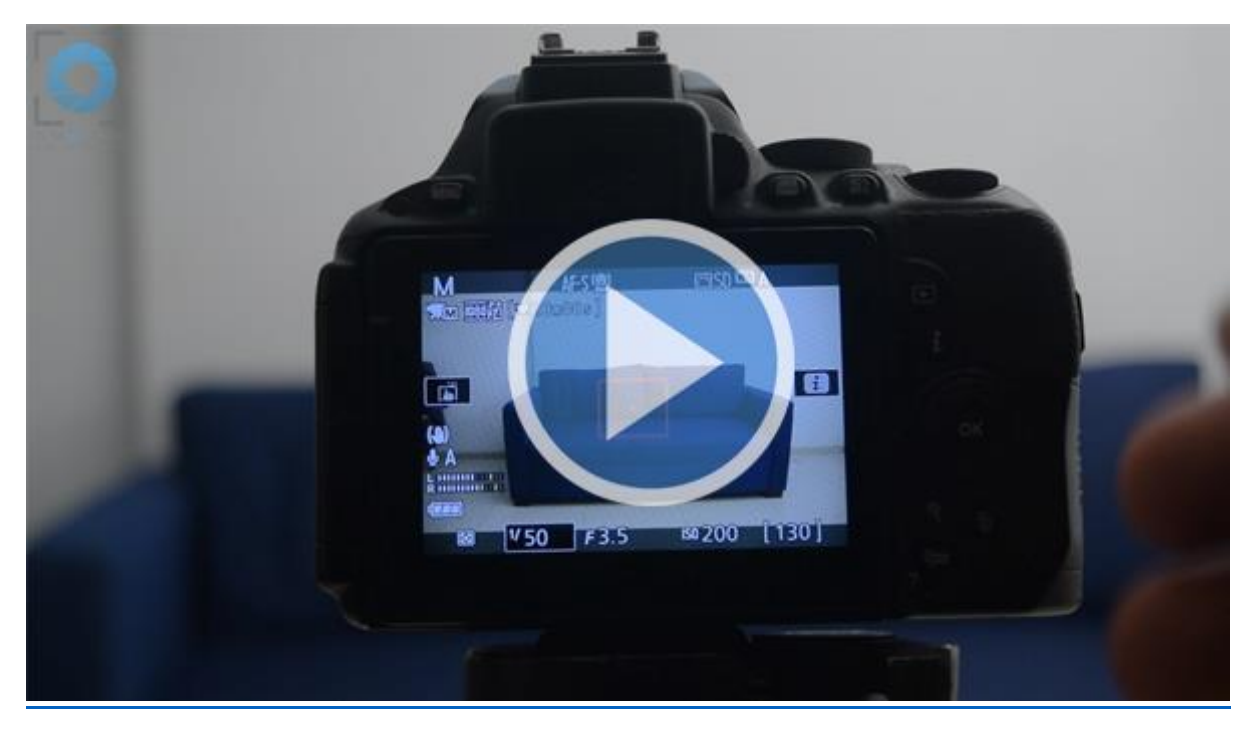

### 12. **[ISO and Noise](https://www.youtube.com/watch?v=FBWC_UKKgYE)**

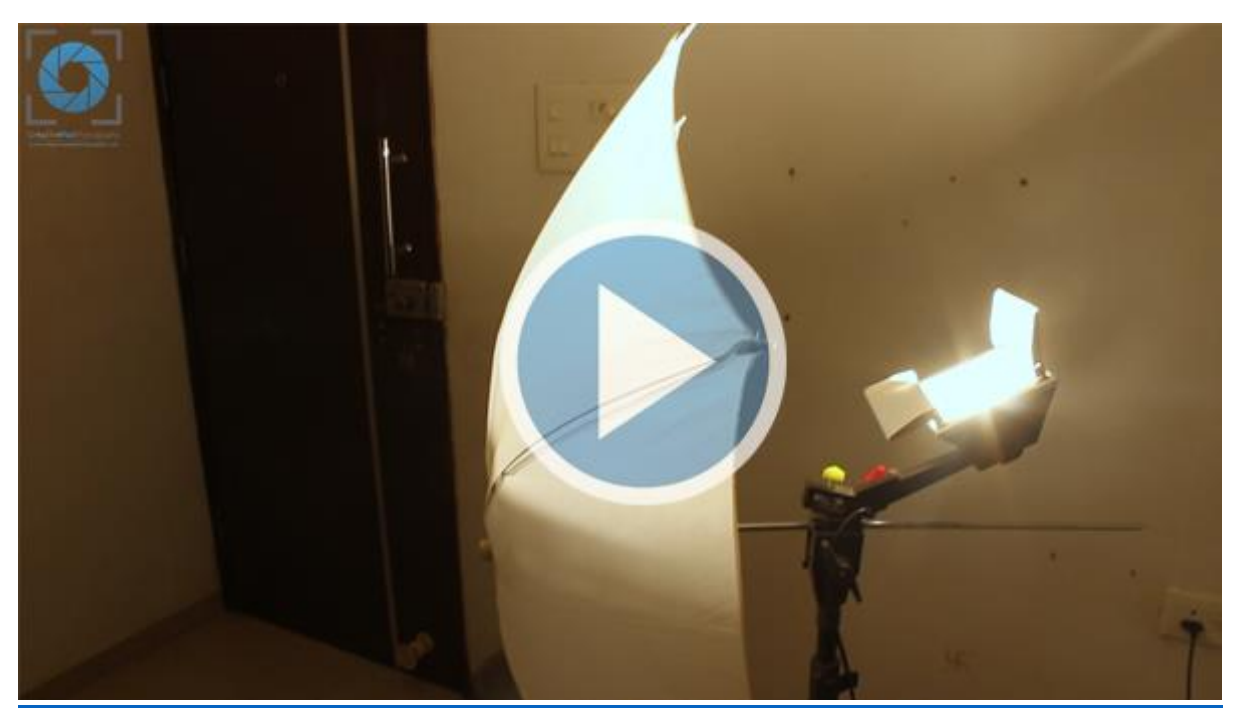

## Section 6: Shooting Our First Video

#### 13. [Shooting our first video \(Using a Variable ND Filter\) Part 1](https://www.youtube.com/watch?v=skCvtDT4Kxs)

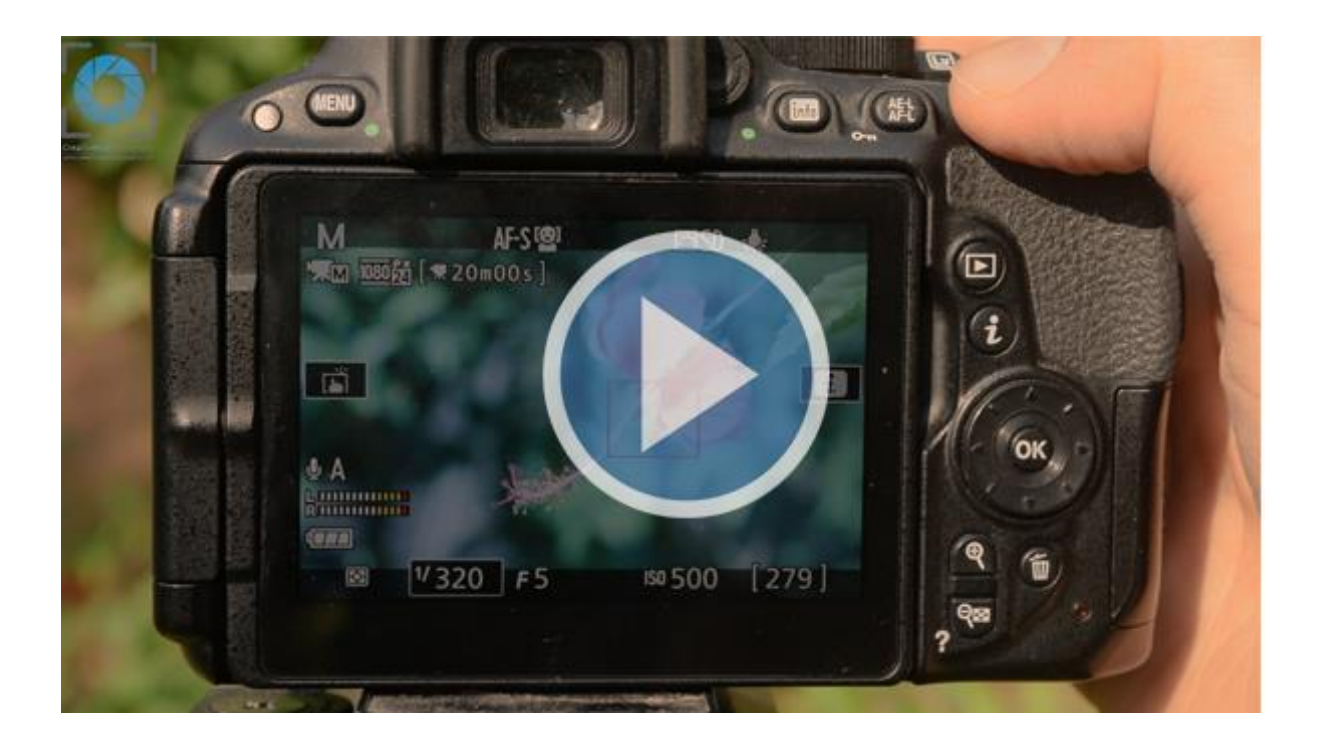

#### 14. [Shooting our first video \(Using a Variable ND Filter\) Part 2](https://www.youtube.com/watch?v=sOa_YDw1j7Y)

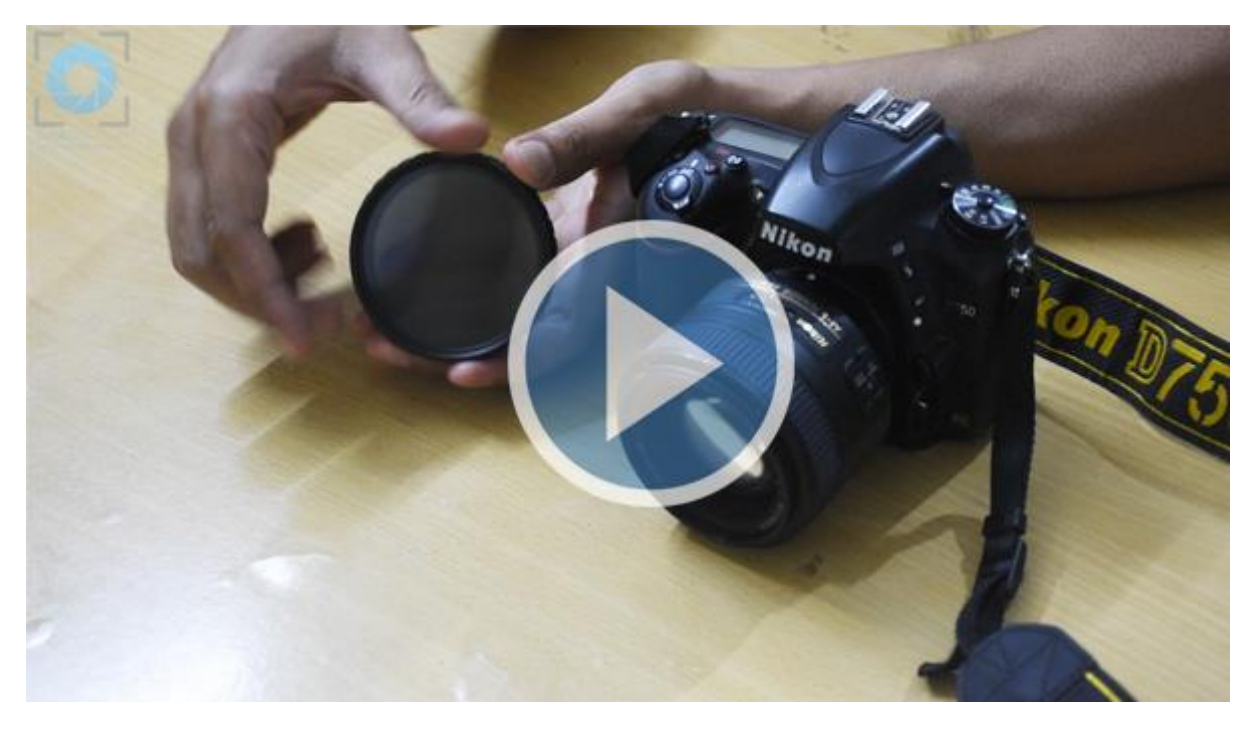

### Section 7: How to Focus

15. [How to Focus \(Auto-focus vs Manual focus\)](https://www.youtube.com/watch?v=hrrDsxLfA4I) – Part 1

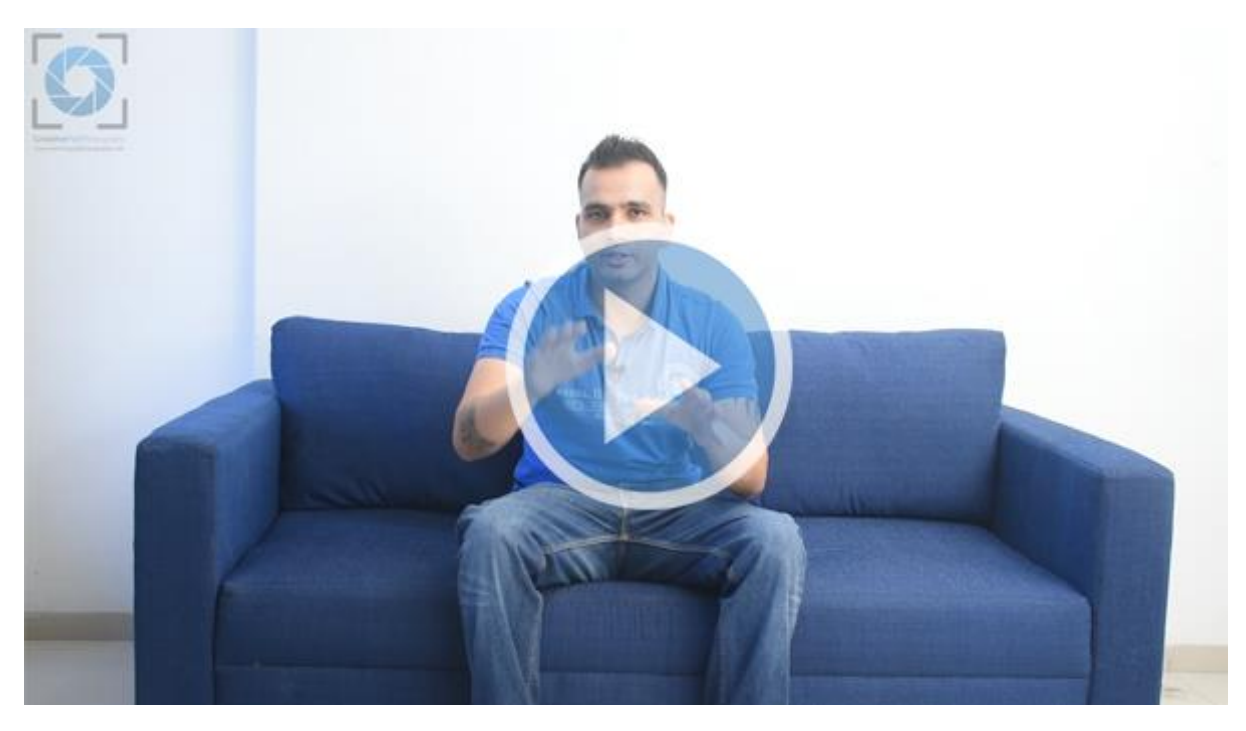

16. [How to Focus \(Auto-focus vs Manual focus\)](https://www.youtube.com/watch?v=BK1qe1zBVoc) – Part 2

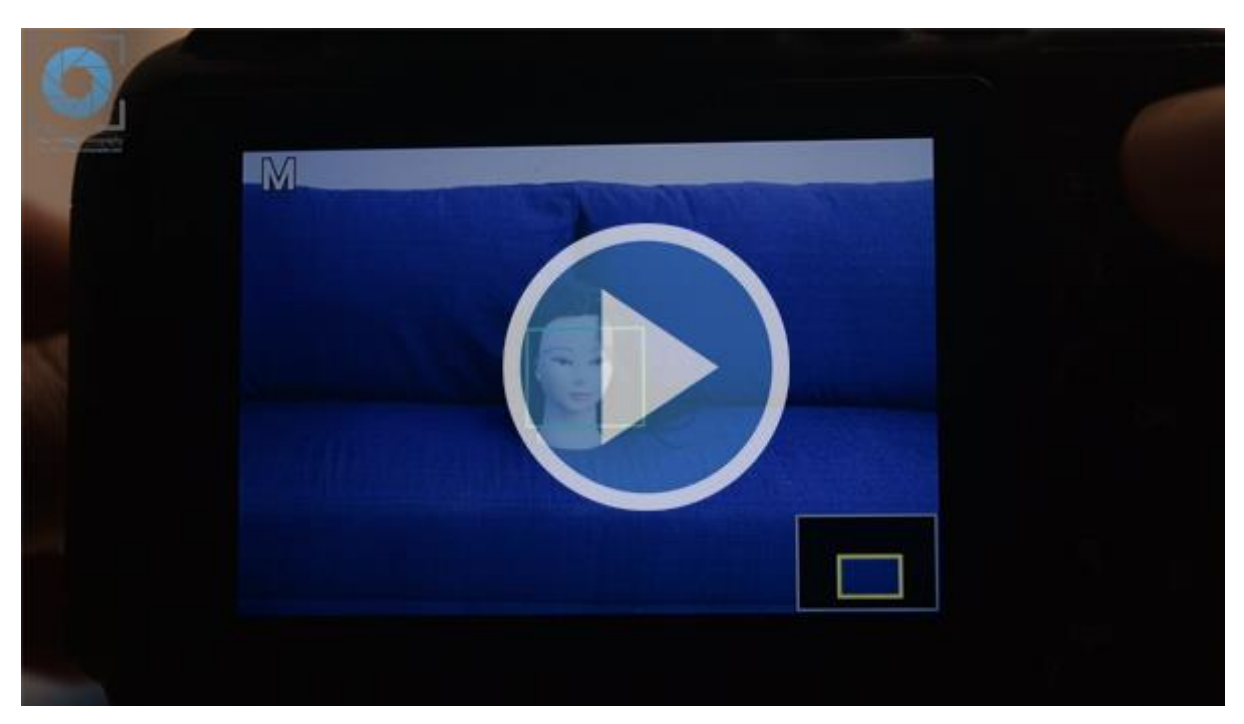

## Section 8: Audio

17. [Recording Audio the Correct Way](https://www.youtube.com/watch?v=Gb65xC5IyTM) – Part 1

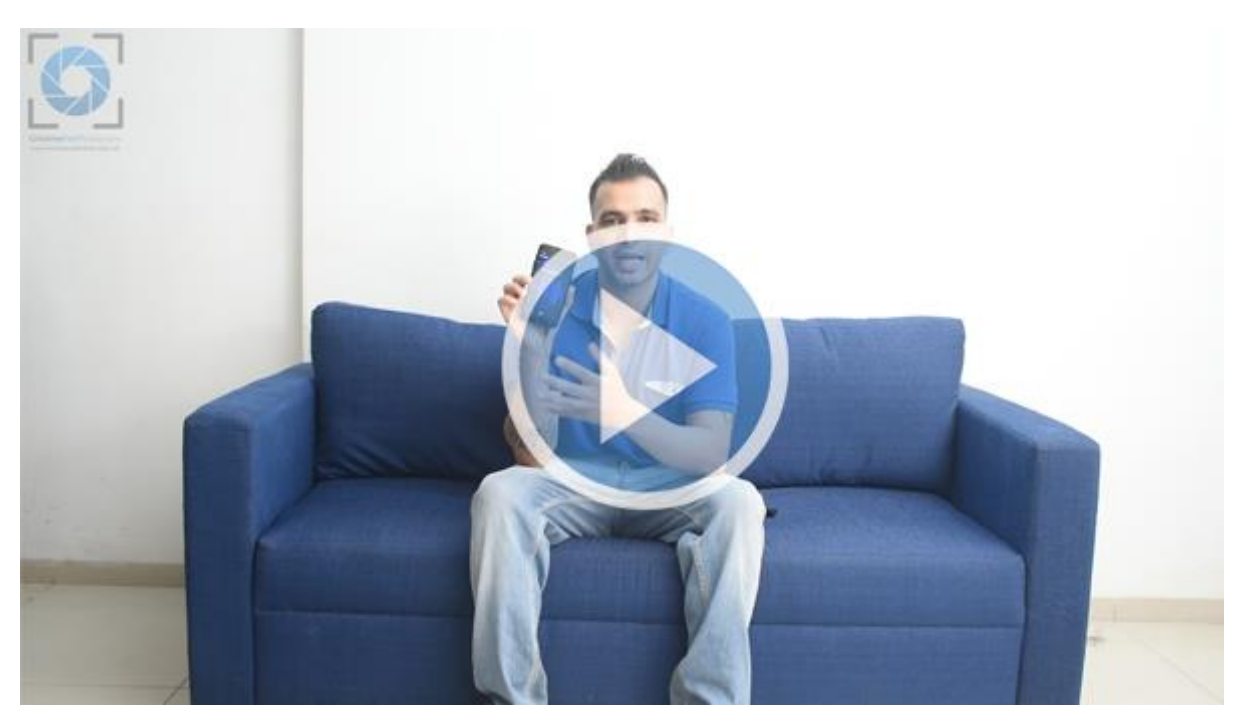

#### 18. [Recording Audio the Correct Way](https://www.youtube.com/watch?v=YQAa4ml8-ec) – Part 2

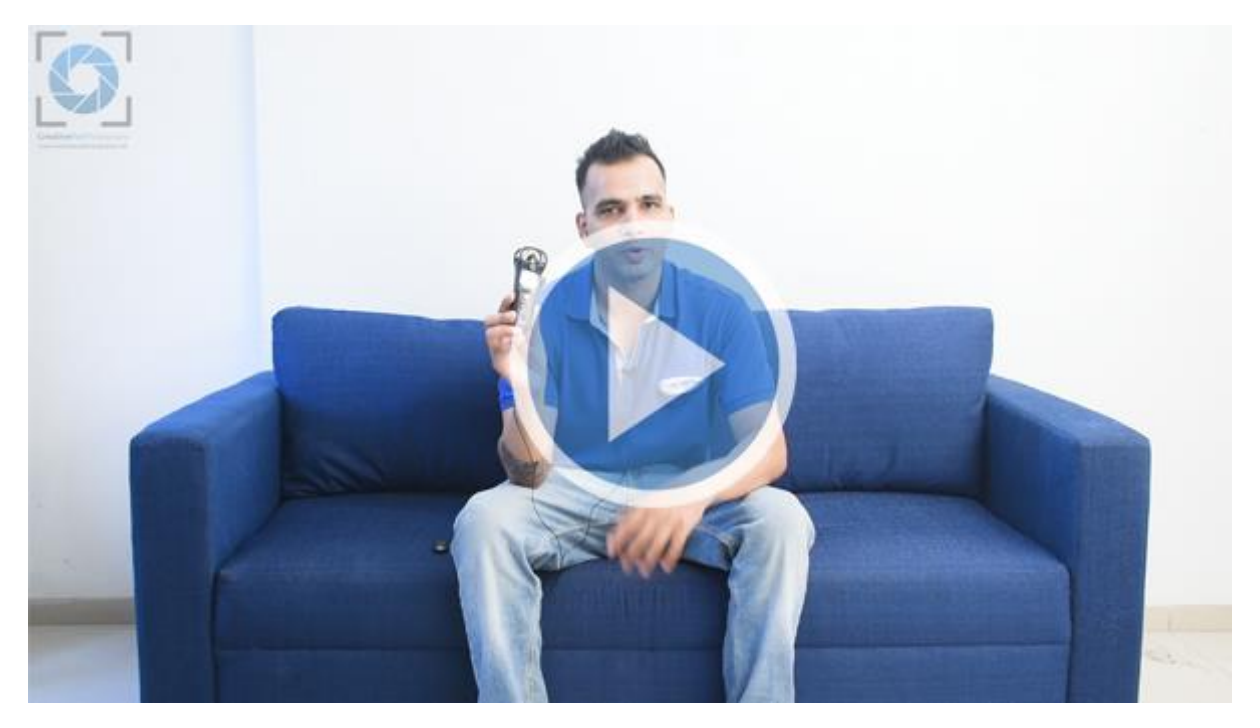

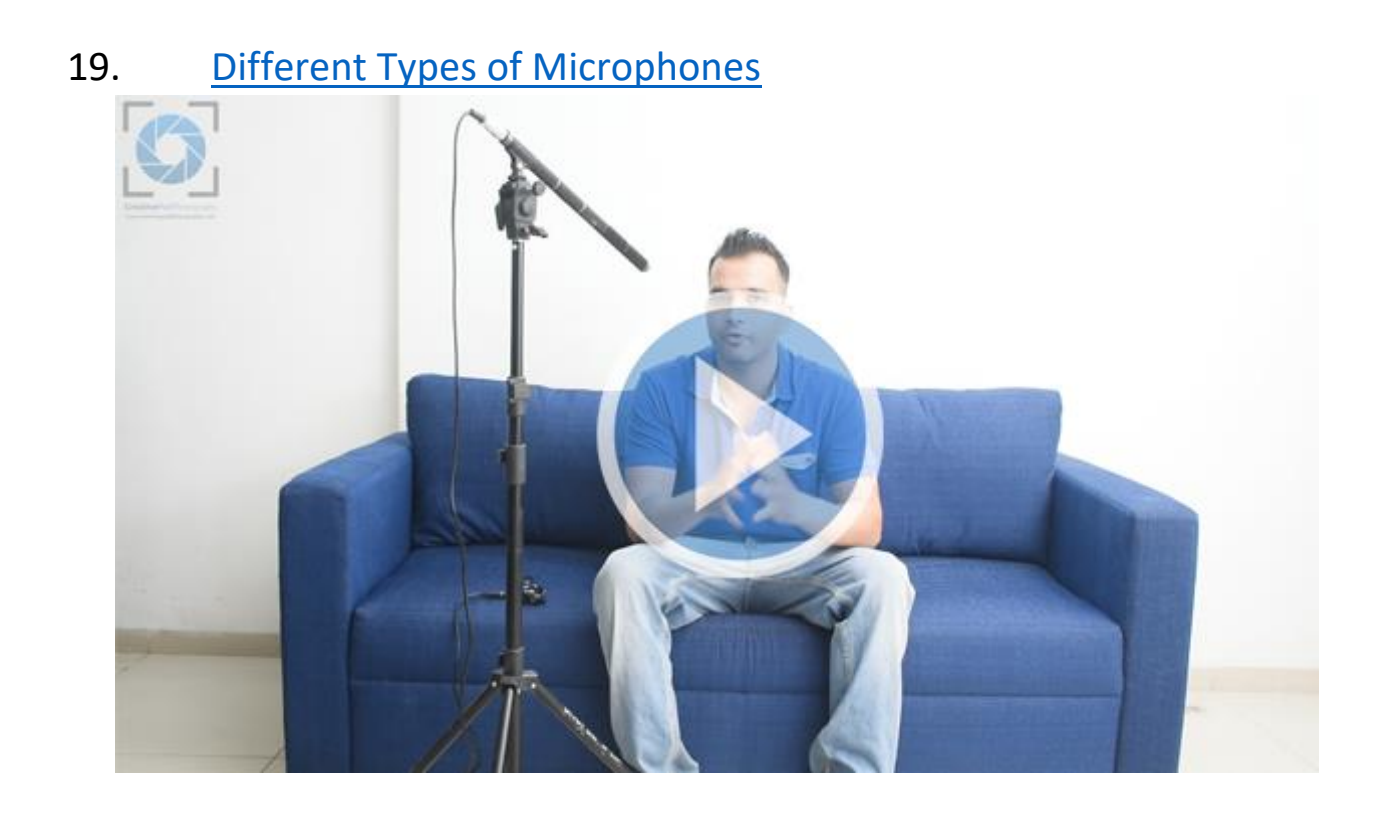

#### 20. Using Audacity (free software) to remove noise from [audio](https://www.youtube.com/watch?v=TdUNn6a6TRA)

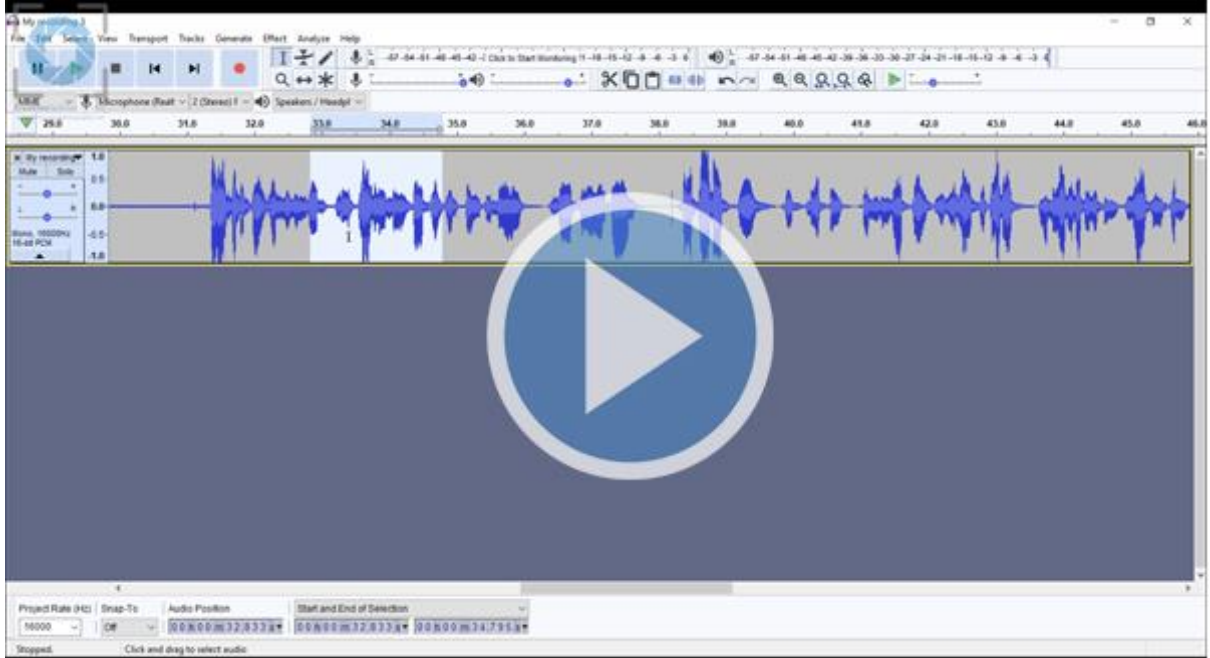

21. [How to Synchronize Audio and Video in Editing](https://www.youtube.com/watch?v=RRV2EDBjias)

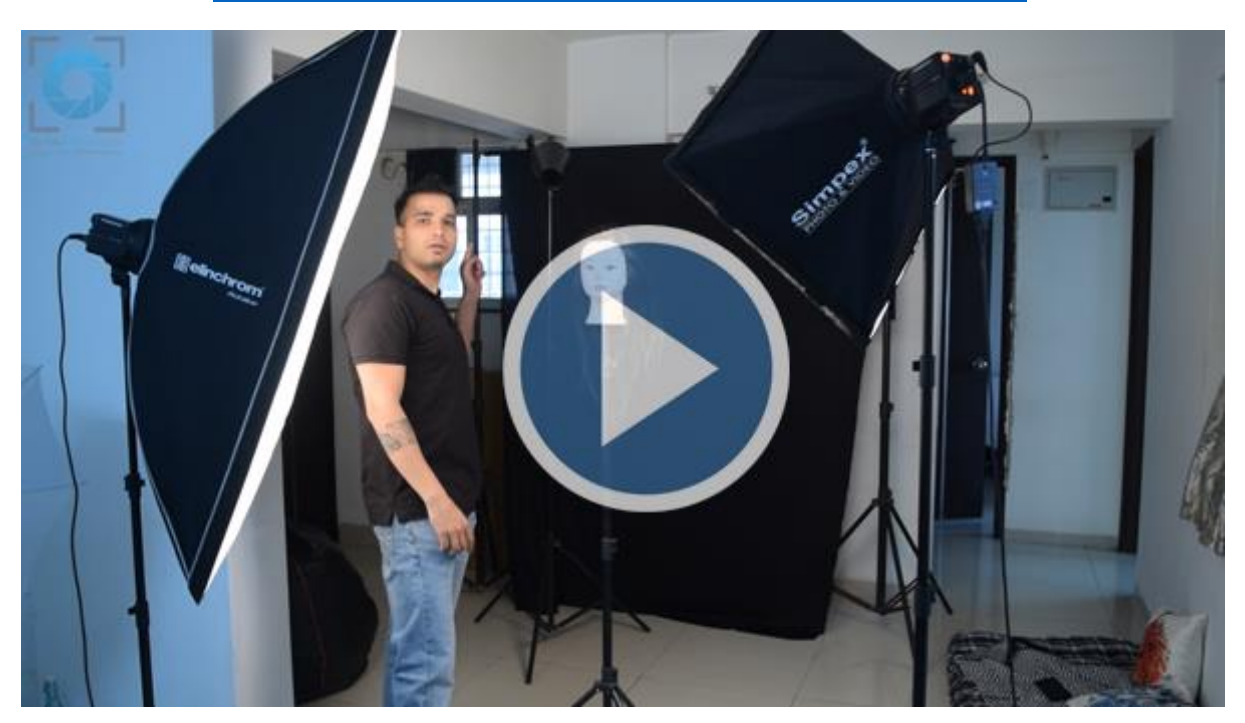

## Section 10: Lighting

22. [Types of Video Lights](https://www.youtube.com/watch?v=qcr146RCcDI)

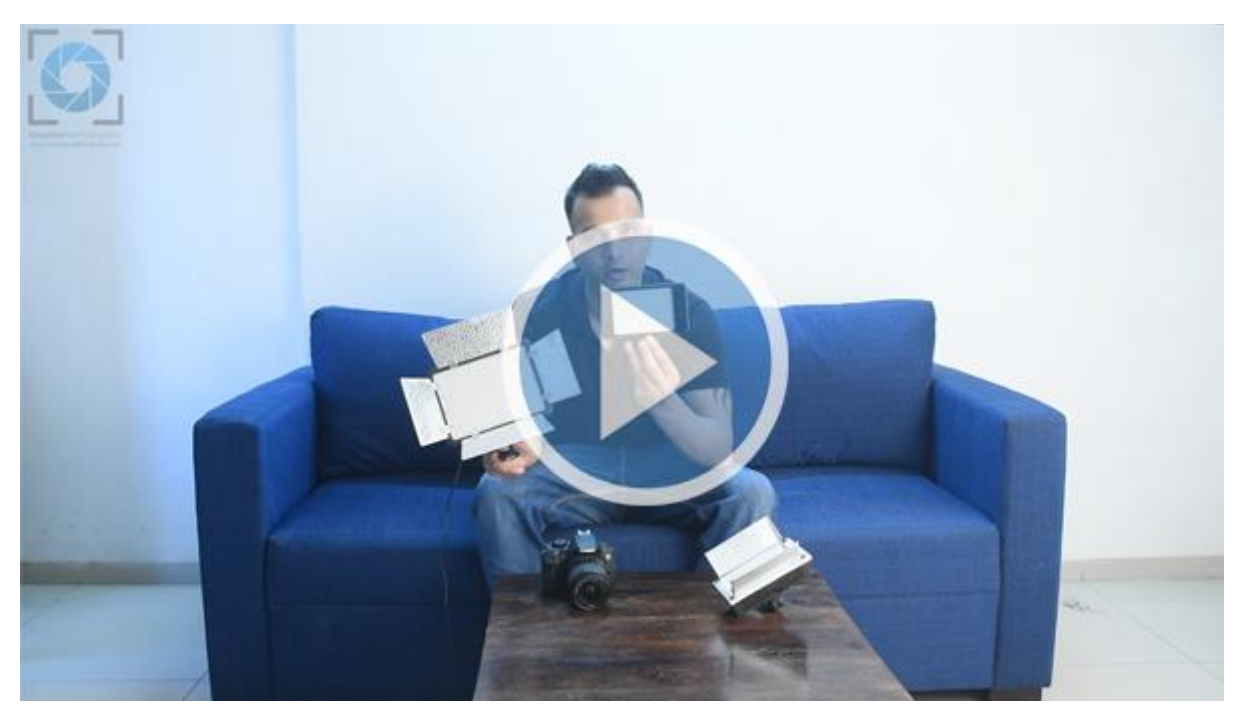

#### 23. [Hard Light vs Soft Light](https://www.youtube.com/watch?v=8ggsByAjvro)

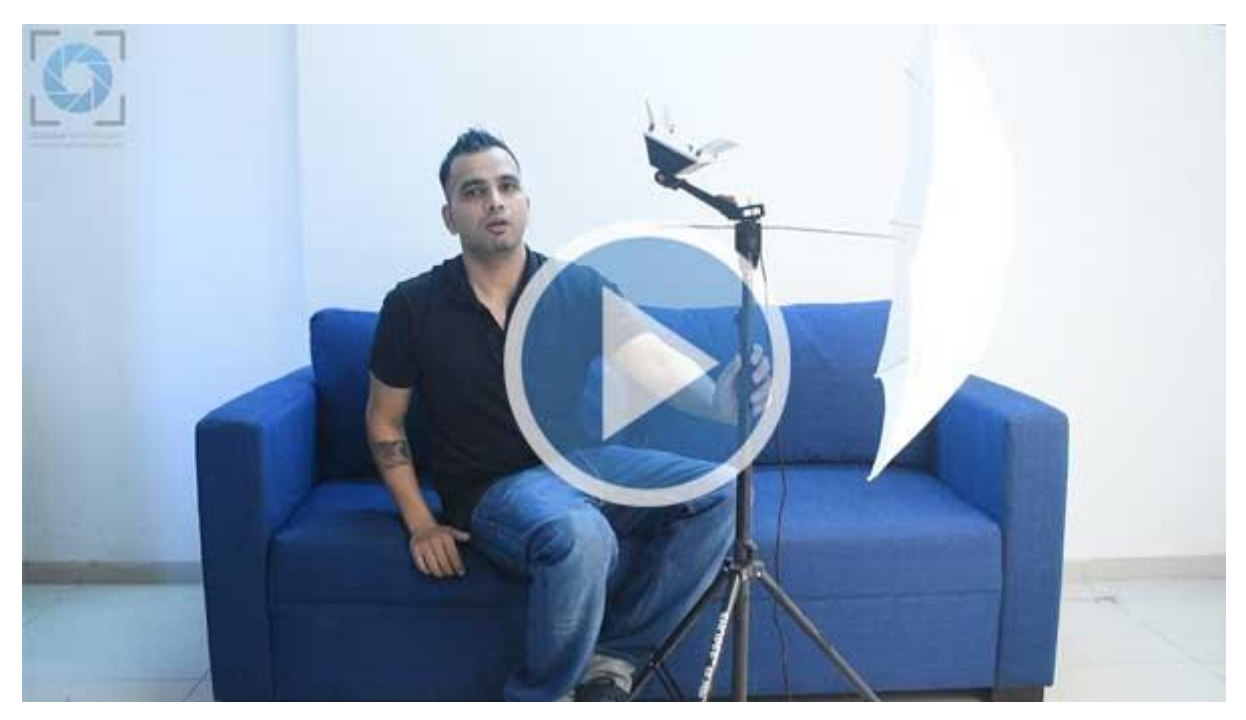

### Section 11: Videography Equipment

#### 24. [Gimbal Stabilizers, Tripods and Gorillapods](https://www.youtube.com/watch?v=F4wP_4fyg2Q)

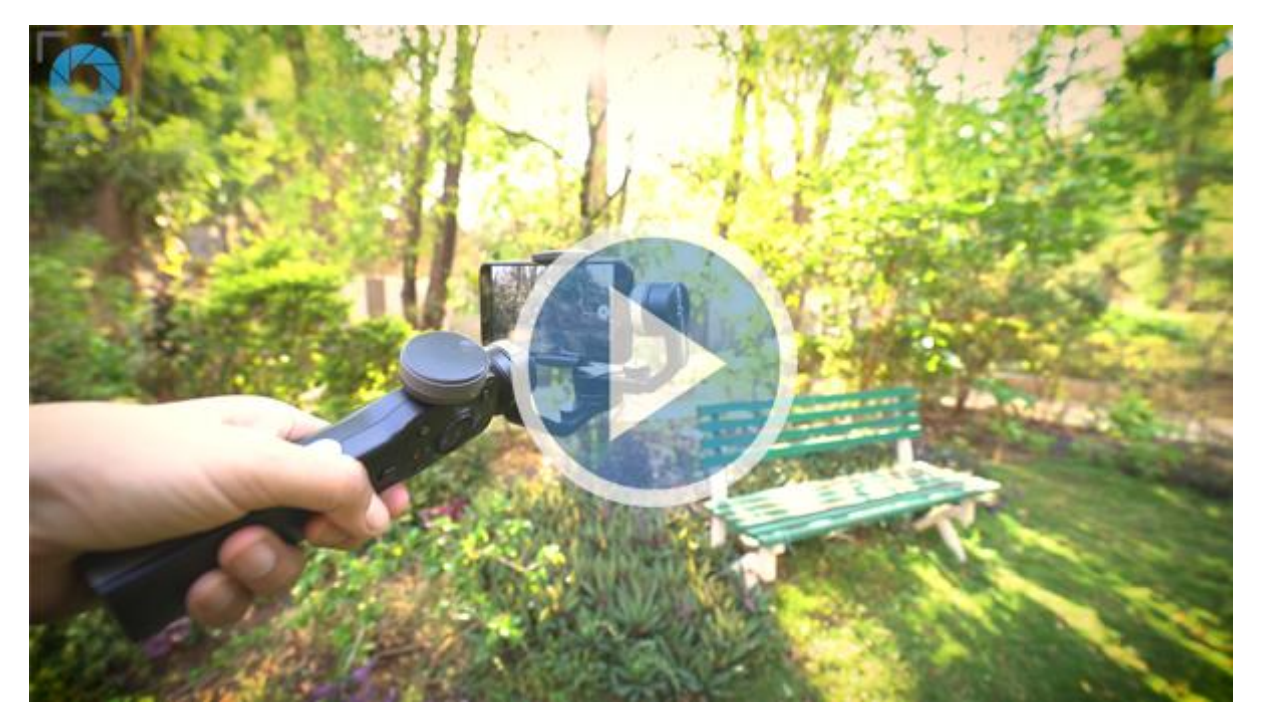

#### 25. [Which type of lens is good?](https://www.youtube.com/watch?v=ft4N0r4sOCA)

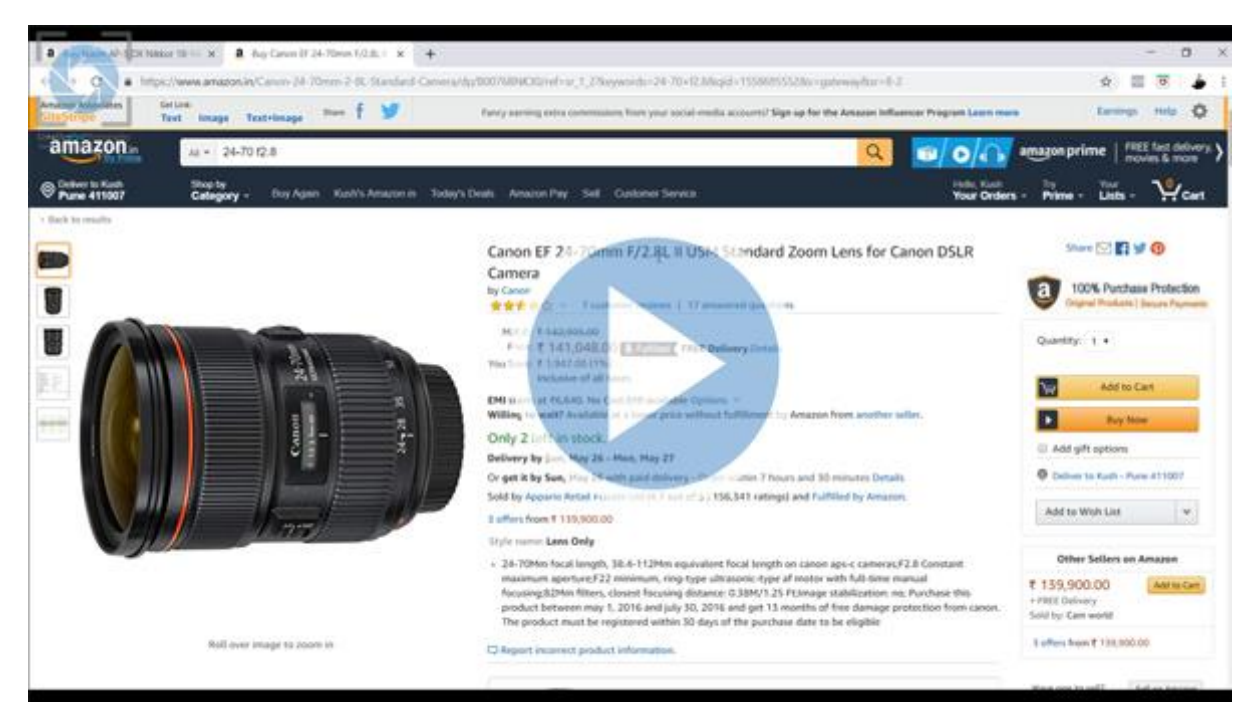

### Section 12: Shooting Slow Motion Videos

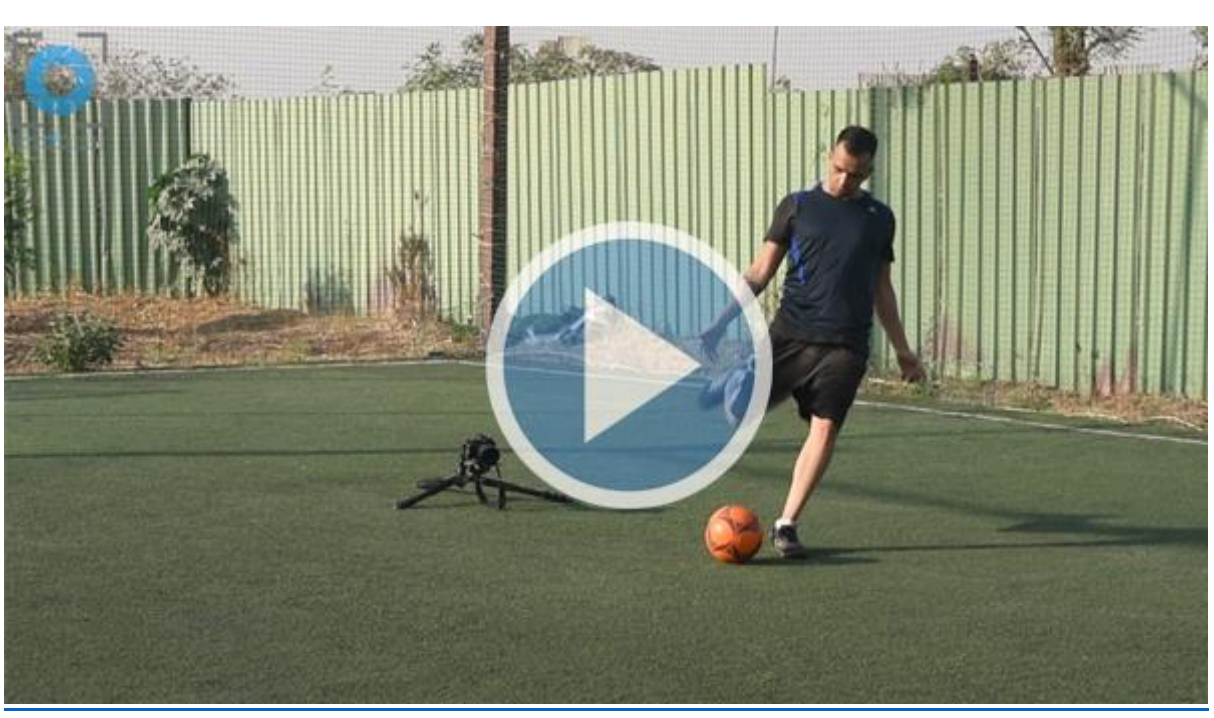

#### 26. [Shooting Slow Motion Videos Part -](https://youtu.be/ivSFcfWr29Y) 1

#### 27. [Shooting Slow Motion Videos Part](https://www.youtube.com/watch?v=wsE3NeVRFwE)  $-2$

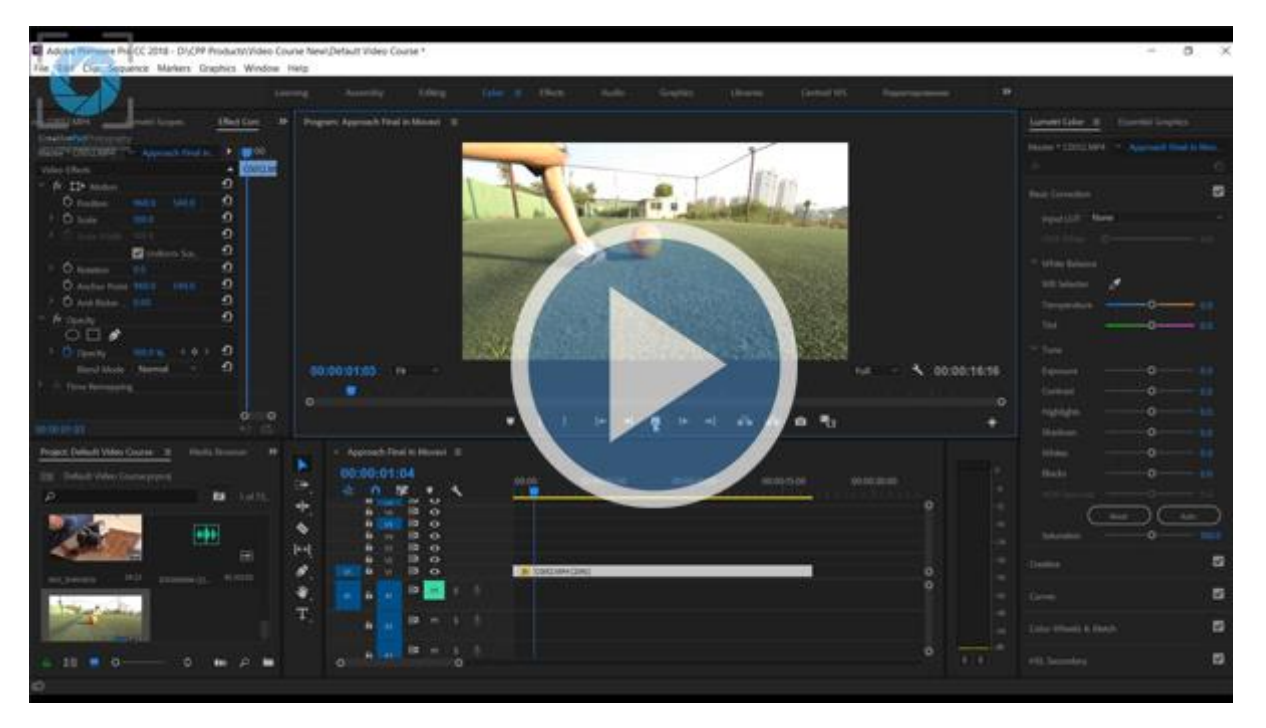

### Section 13: Shooting a Time-lapse

#### 28. [Shooting a Time-Lapse](https://www.youtube.com/watch?v=F_psIJZnvh4) – Part  $1$

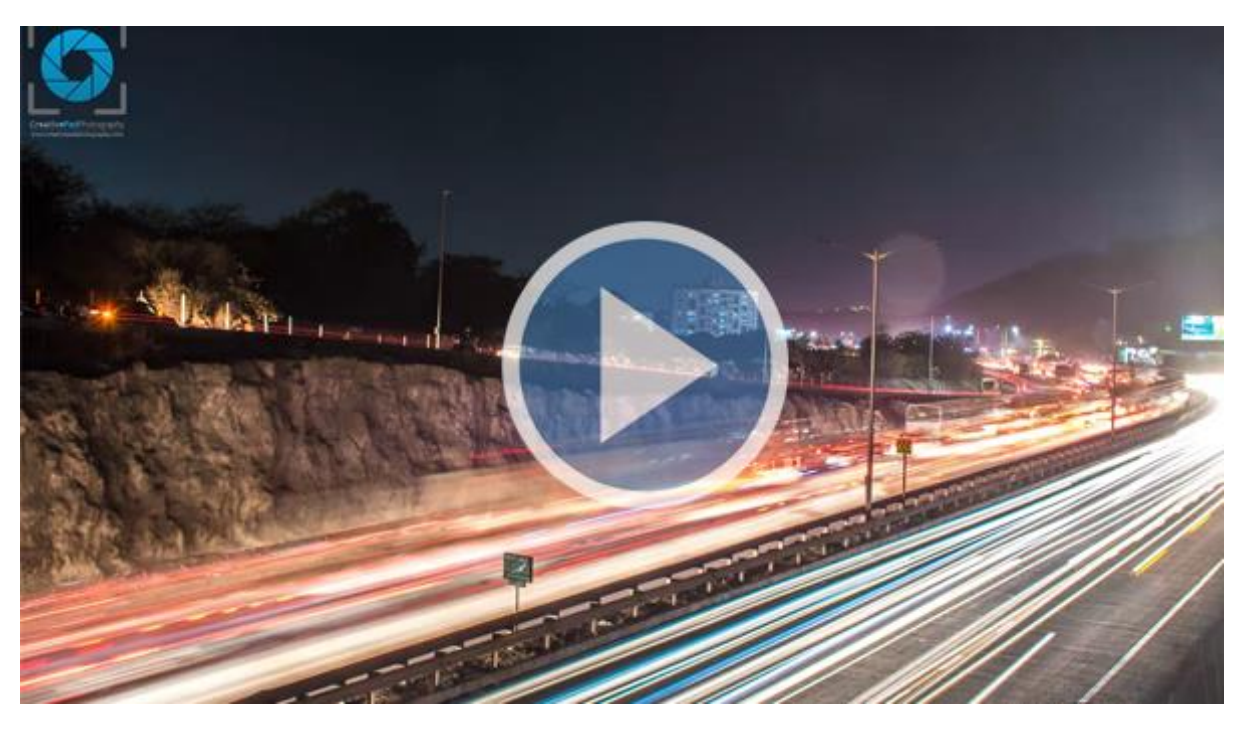

#### 29. [Shooting a Time-Lapse](https://www.youtube.com/watch?v=hd8e-d8eofI) – Part 2

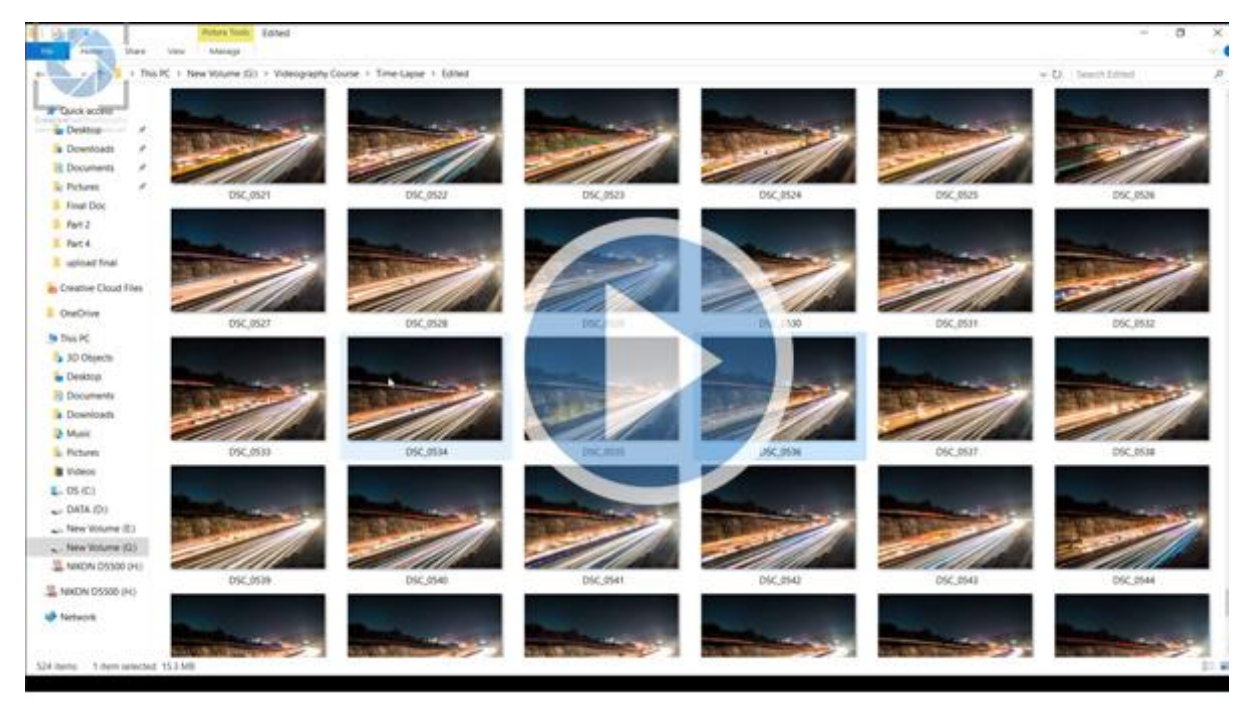

#### 30. [Shooting a Time-Lapse](https://youtu.be/WLKeg25OMqw) – Part 3

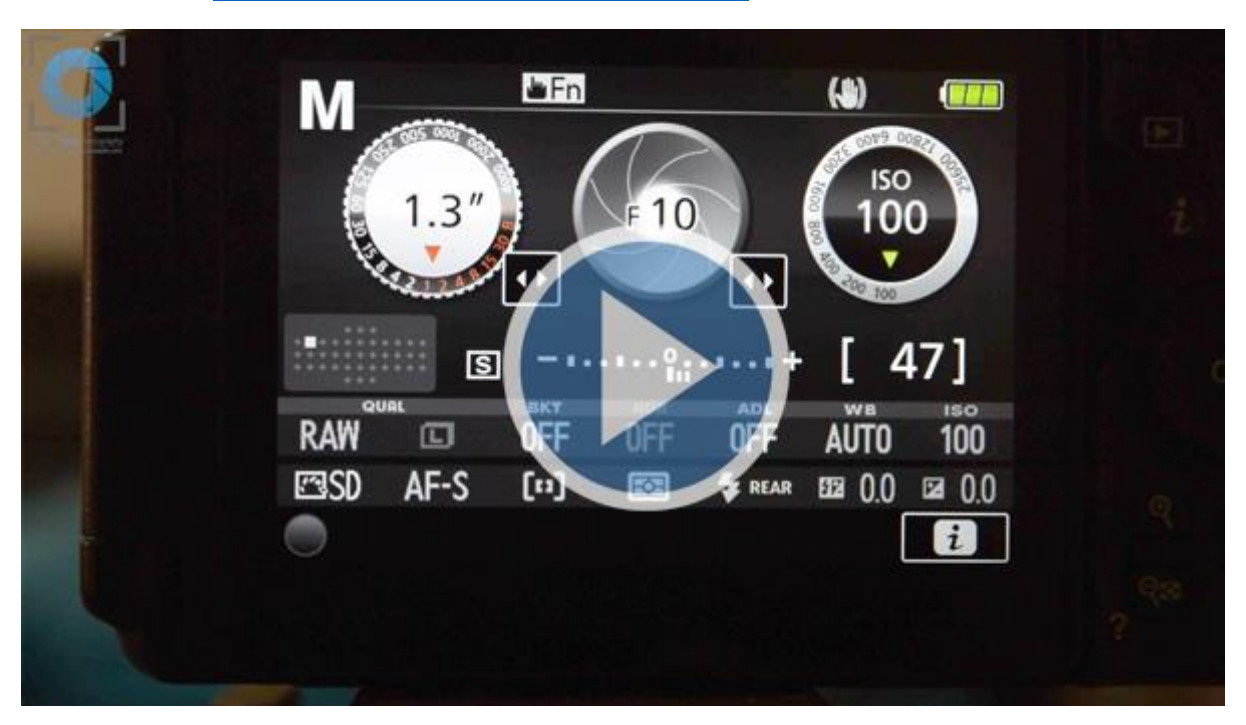

#### 31. [Shooting a Time-Lapse](https://www.youtube.com/watch?v=VTqmj5M43a8) – Part 4

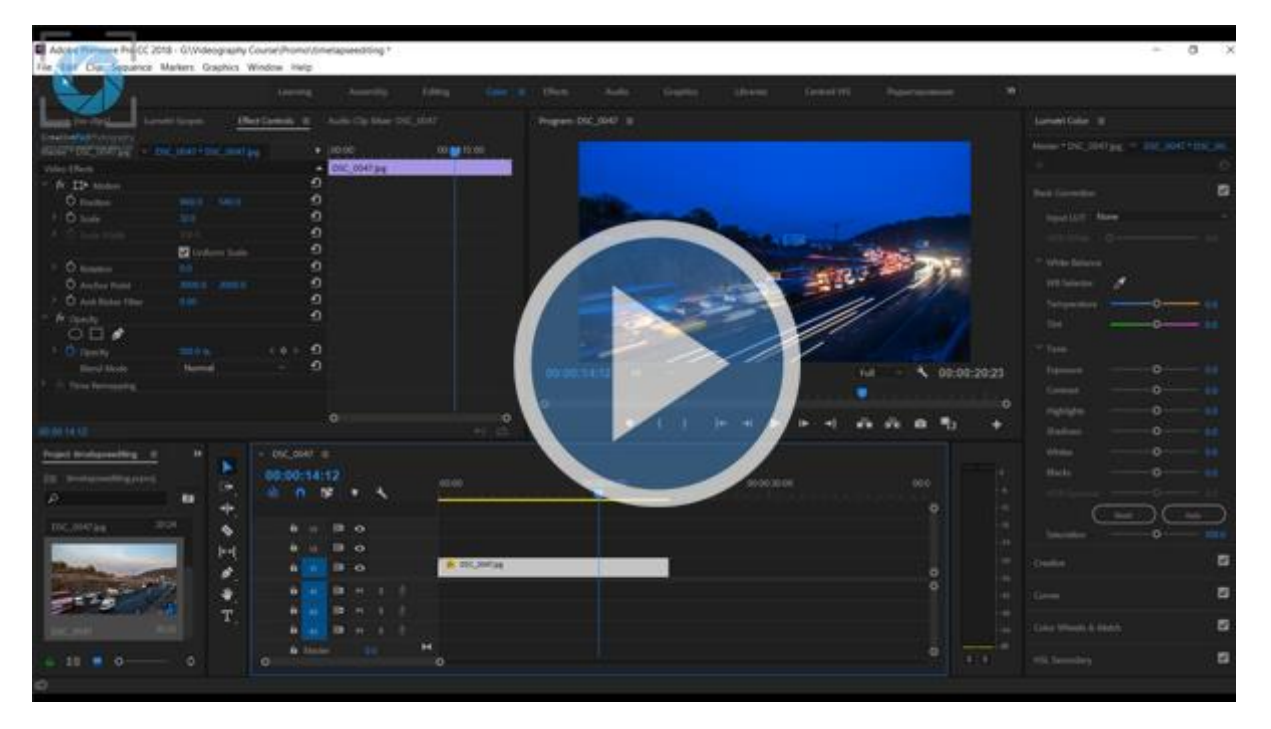

### Section 14: Editing Videos

#### 32. [Introduction to Video Editing in Adobe Premiere Pro](https://www.youtube.com/watch?v=XuwTJyEww54)

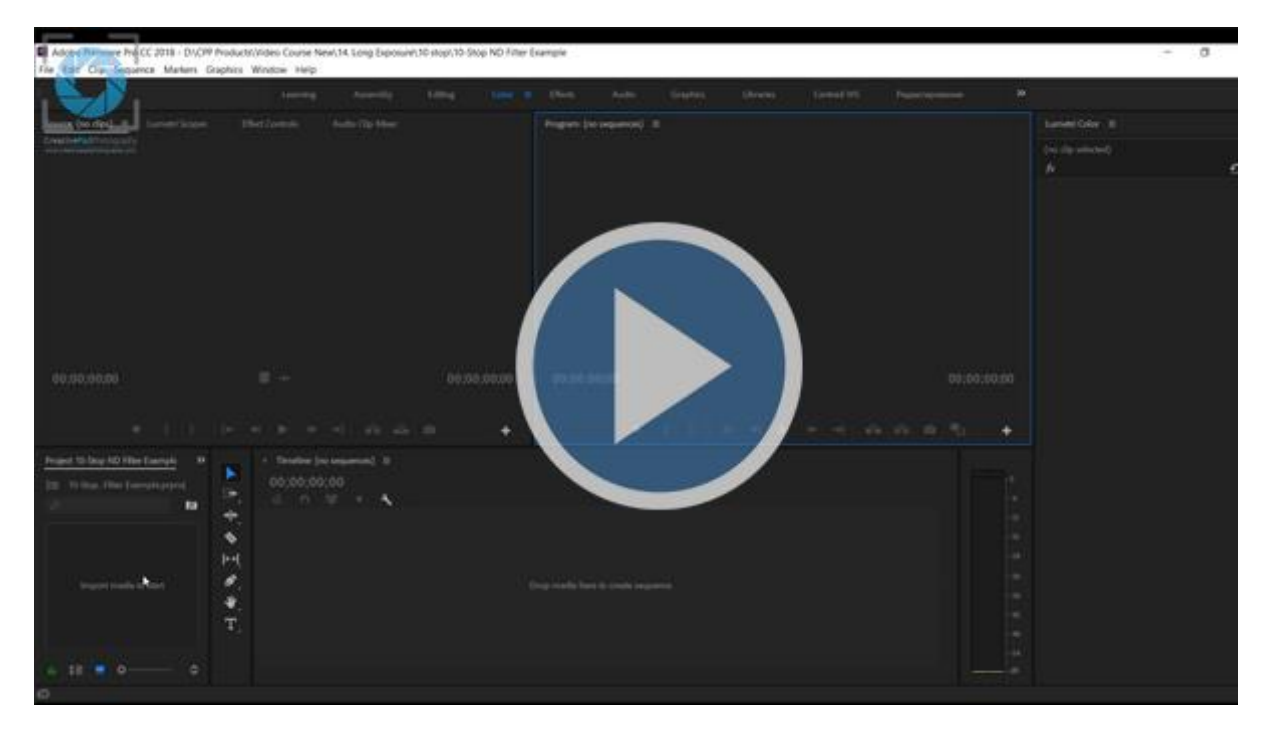

#### 33. Basic [Editing in Adobe Premiere Pro](https://www.youtube.com/watch?v=xMB5dGfmWQg) – Part 1

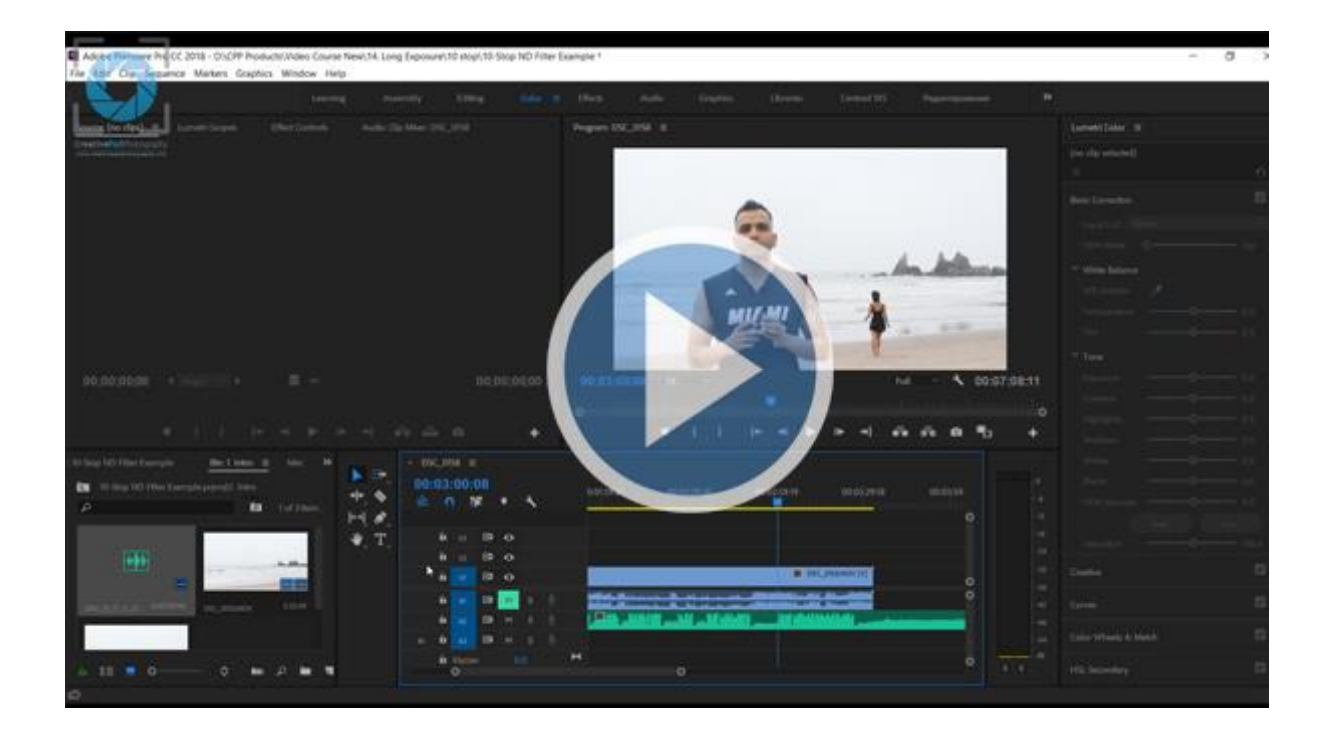

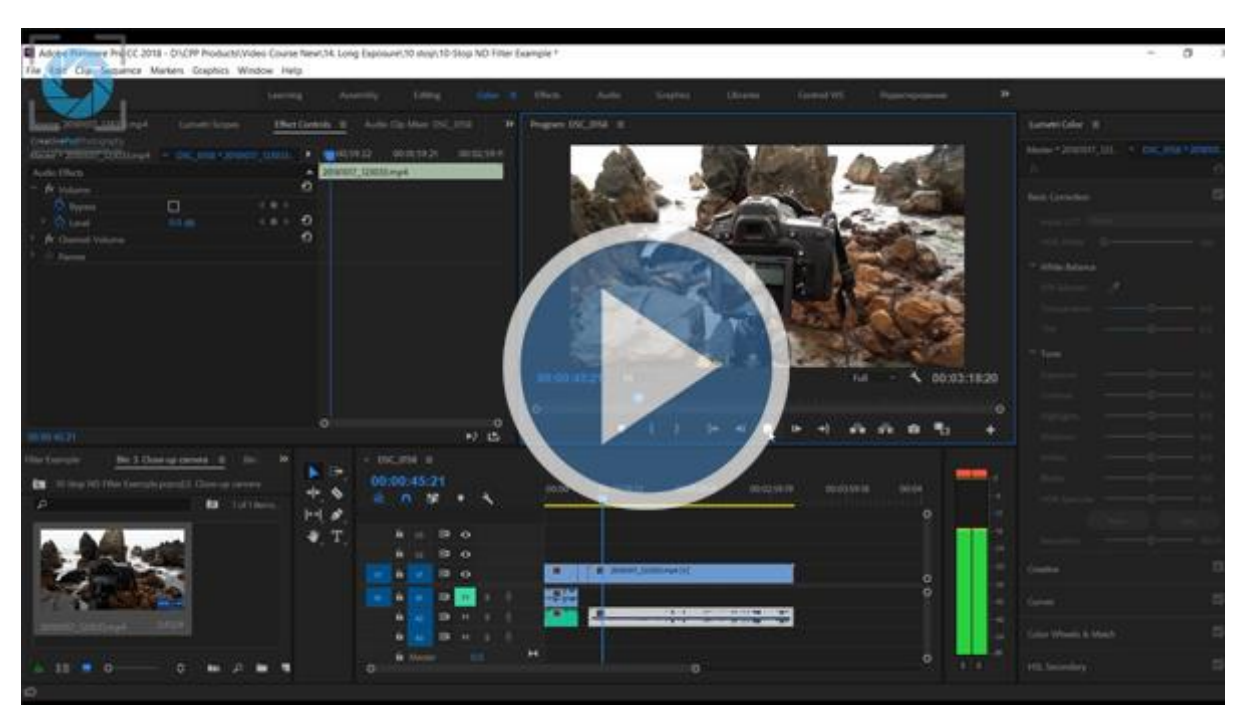

#### 34. Basic [Editing in Adobe Premiere Pro](https://www.youtube.com/watch?v=Y-pZMDi8_fE) – Part 3

#### 35. Exporting Video [in Adobe Premiere Pro](https://www.youtube.com/watch?v=Ah9uwN9hJF4)

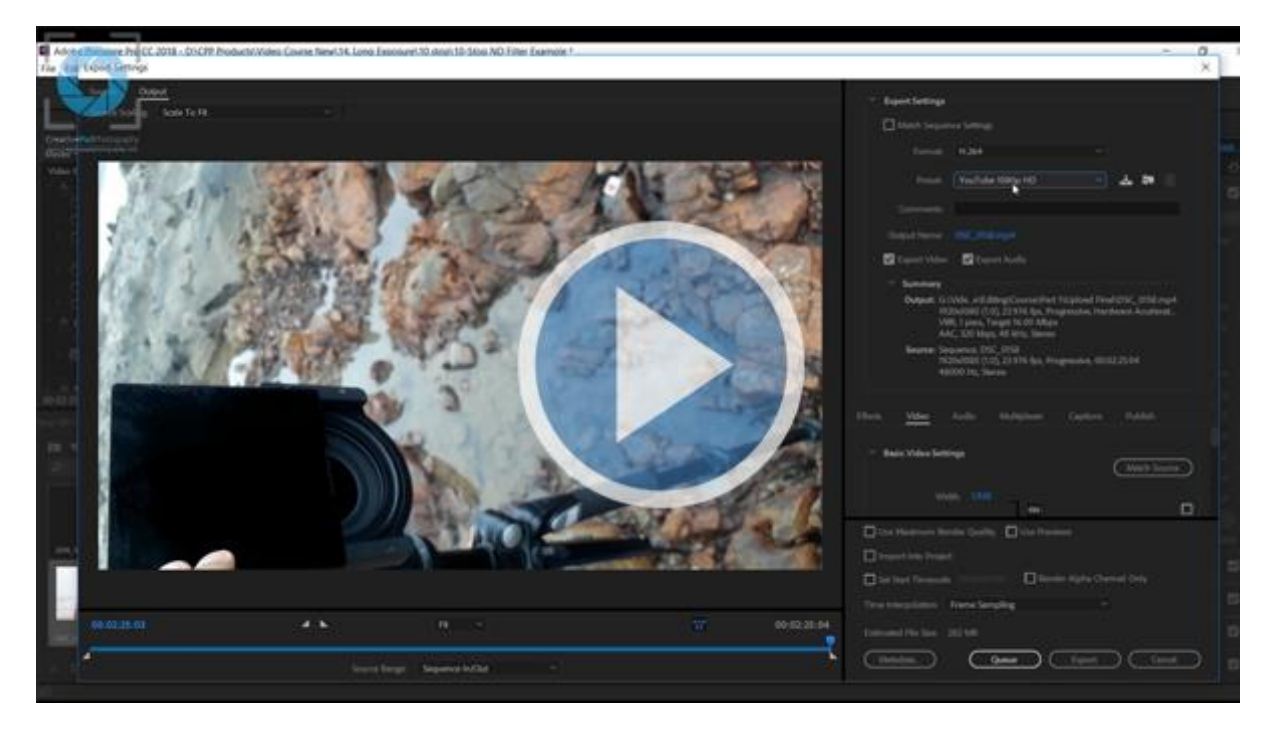

### Section 15: Conclusion

36. [Conclusion](https://www.youtube.com/watch?v=NEn07cuWTJg)

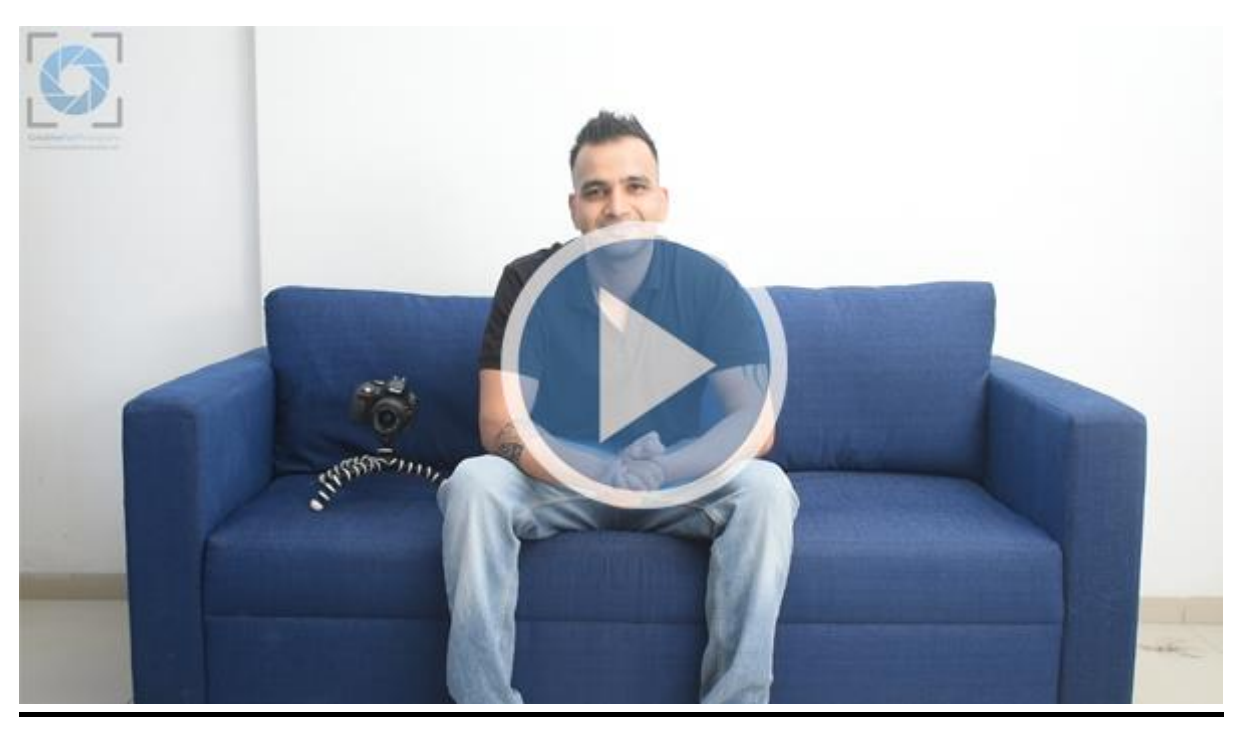

## **Certificate**

When you have completed this course, send us an email on [contact@creativepadphotography.com](mailto:contact@creativepadphotography.com) with the subject title "**Videography for Beginners Certificate**". We will reply back with a small test that comprises of 10 questions related to what you learned in this course. If you get at least 6 answers correct, we will send you a personalized certificate.